1.domača naloga pri predmetu **Numerične metode (**PR program).

Vsak študent ima svojo nalogo. Najde jo v rubriki pri svojem predavatelju in po vpisni številki (priimek ime).

# **Predavatelj: Jože Petrišič**

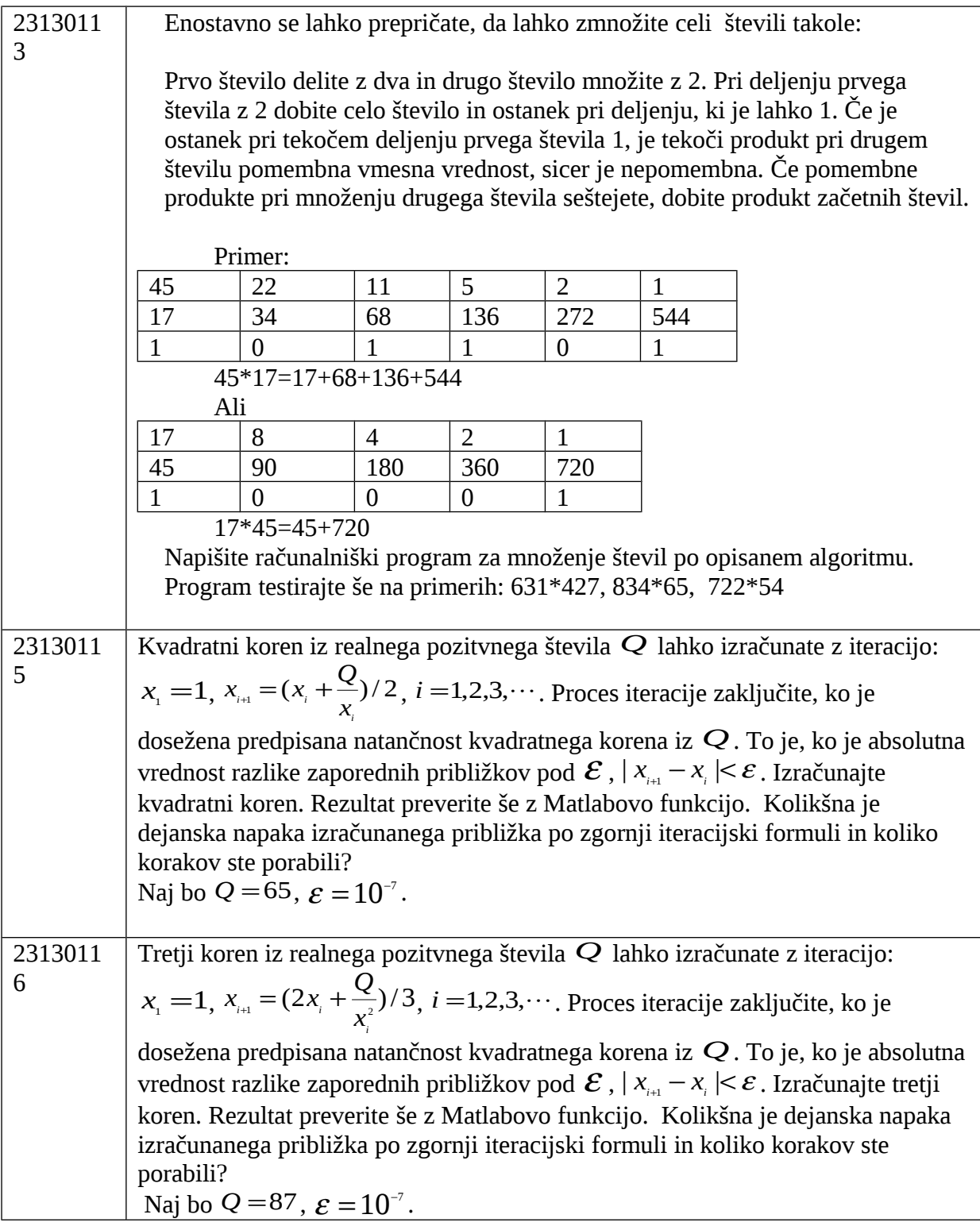

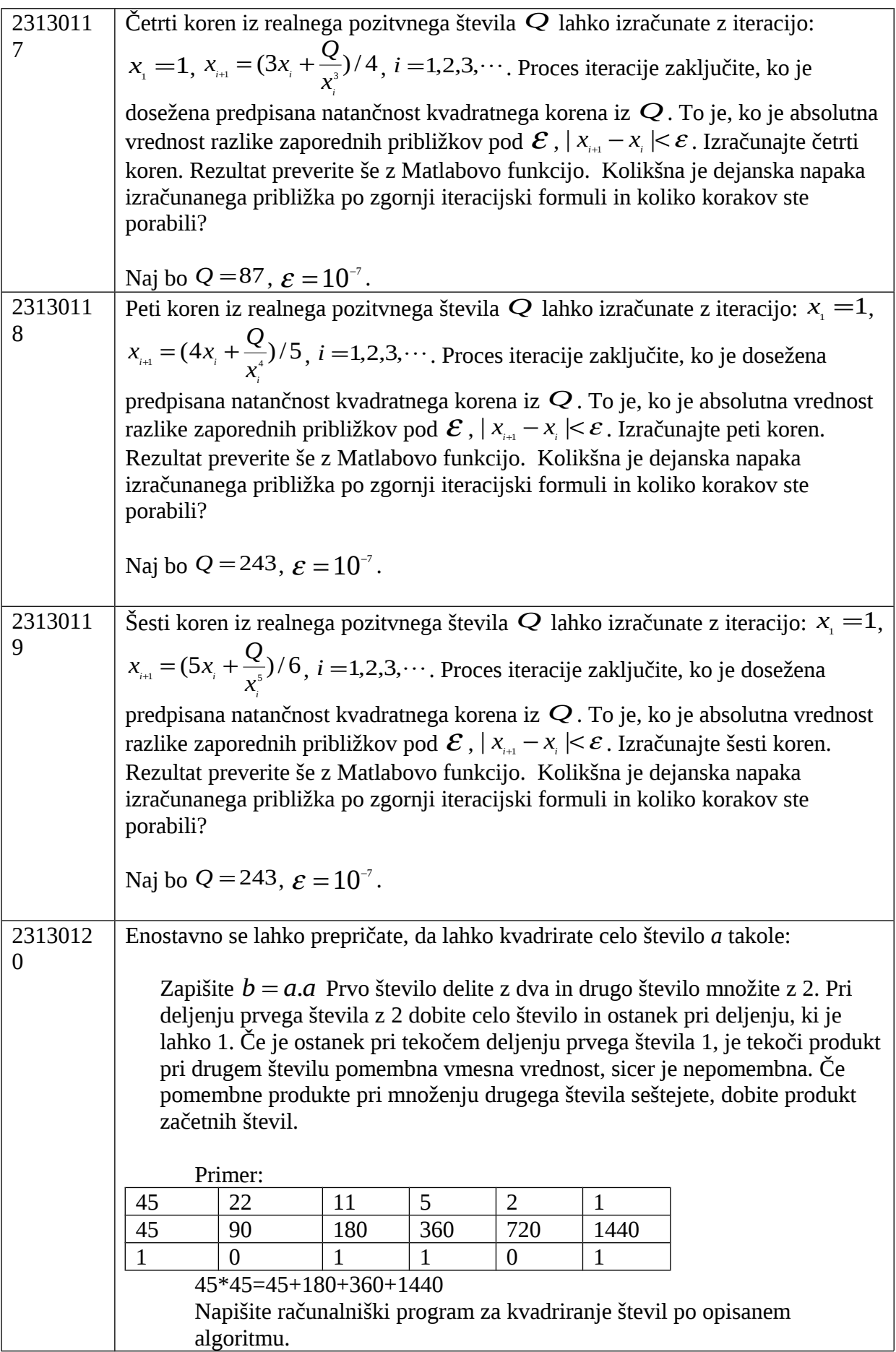

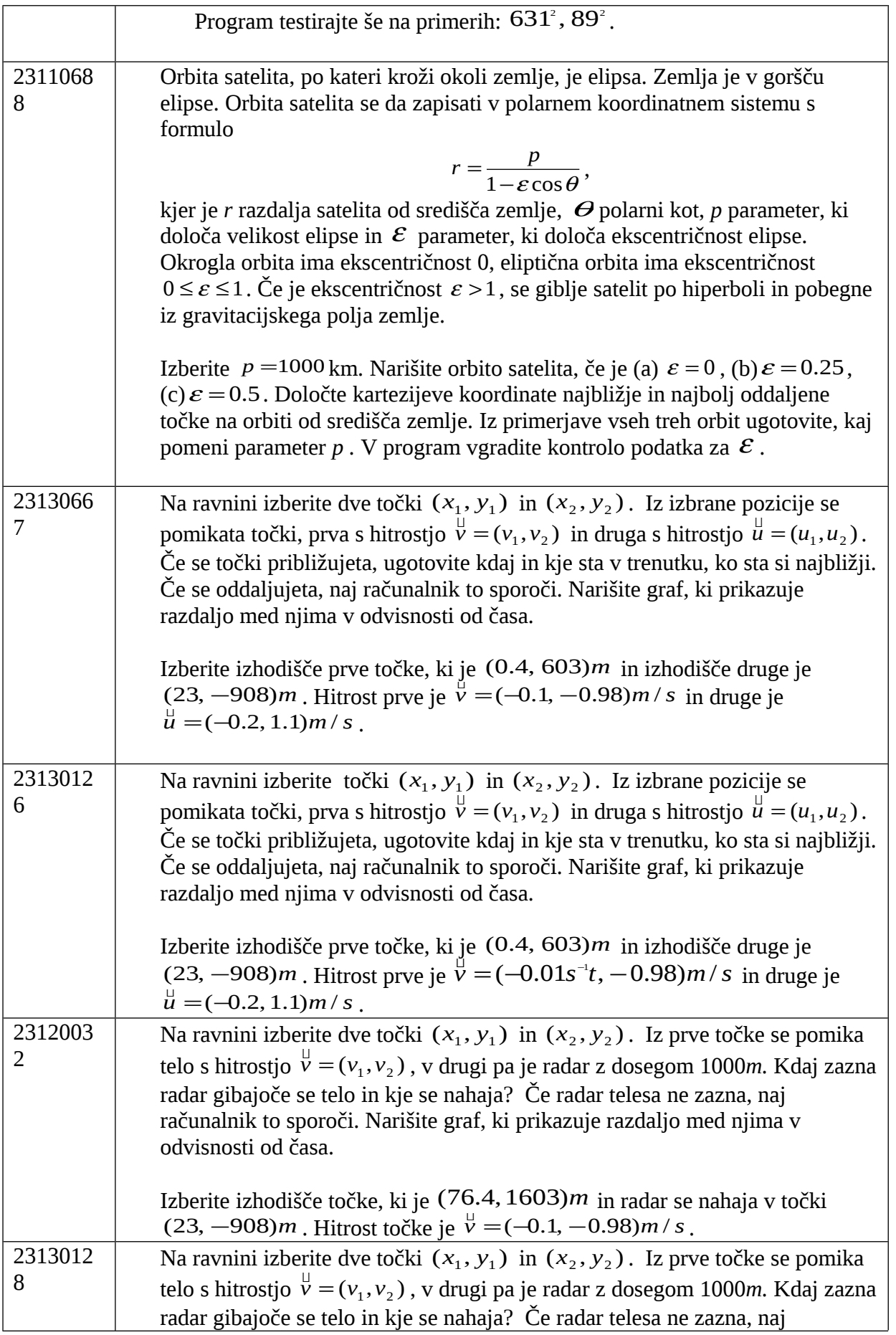

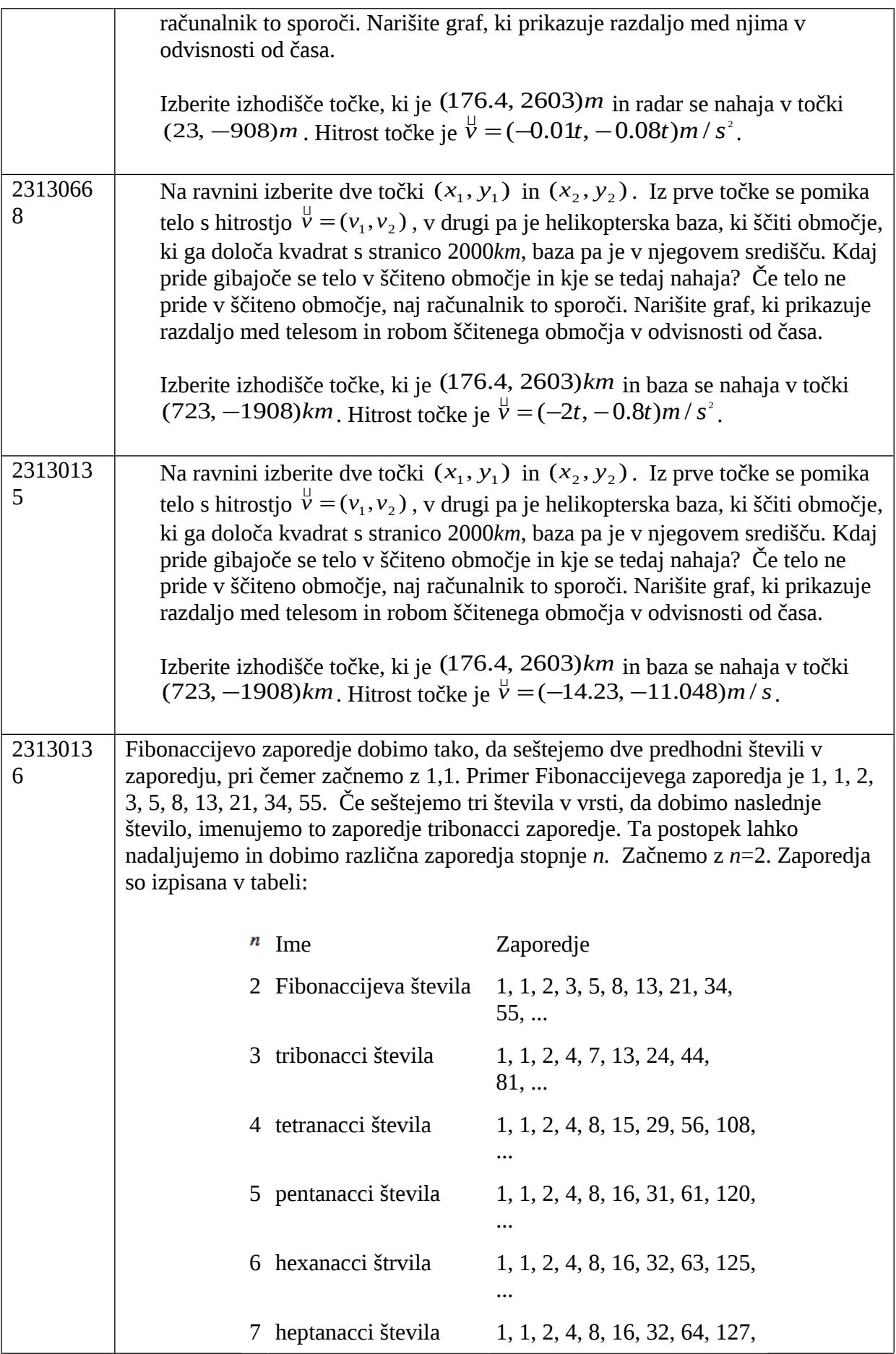

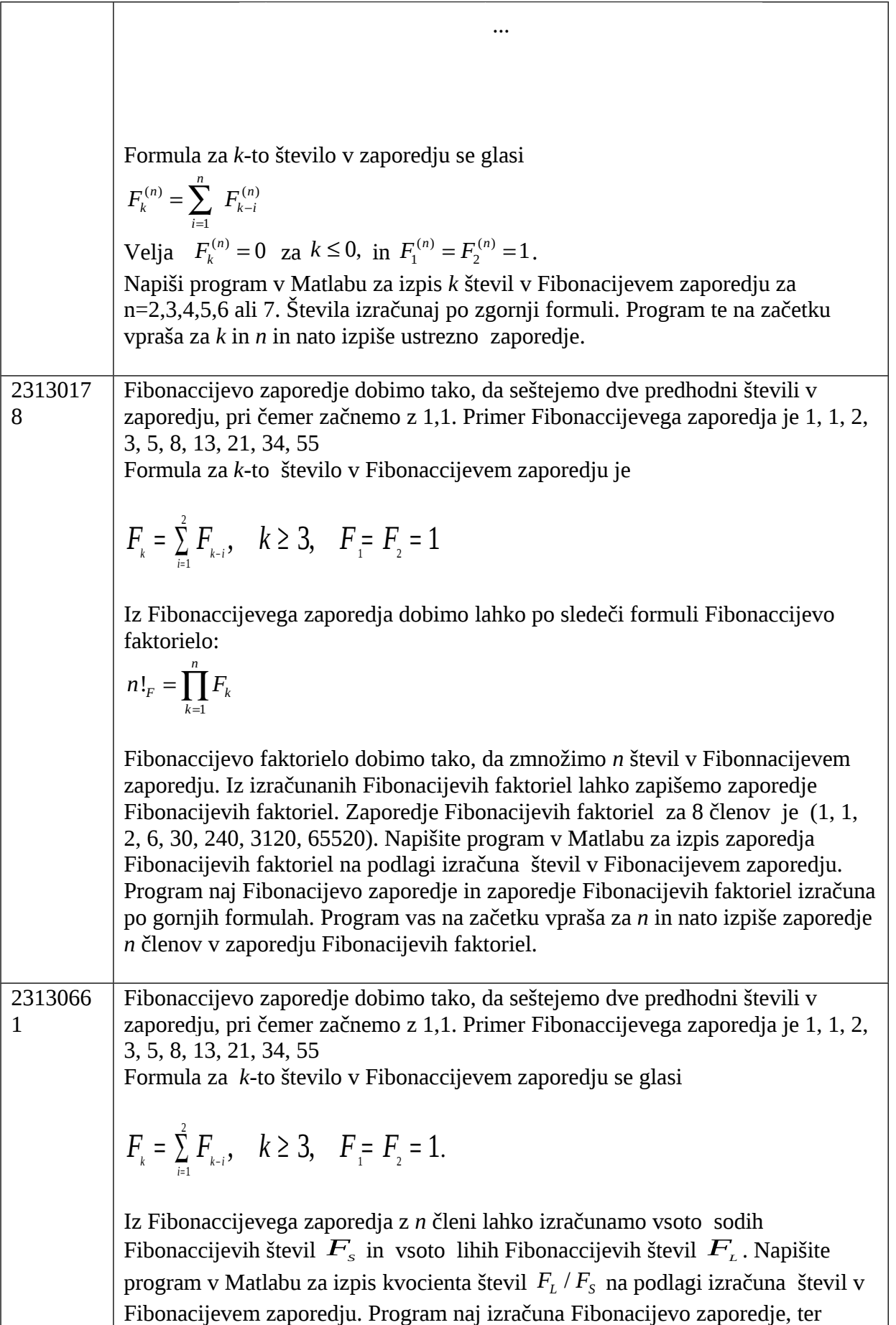

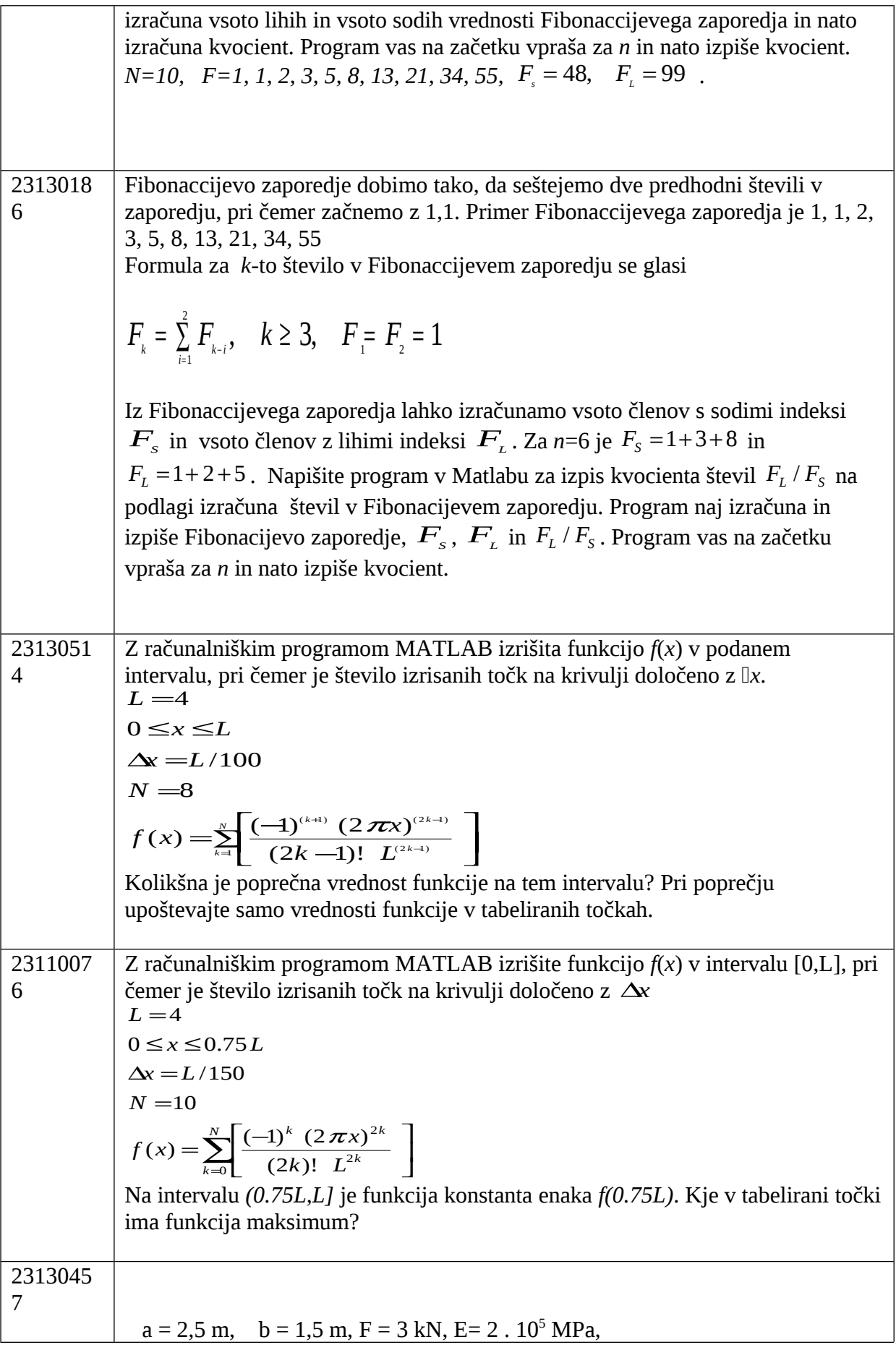

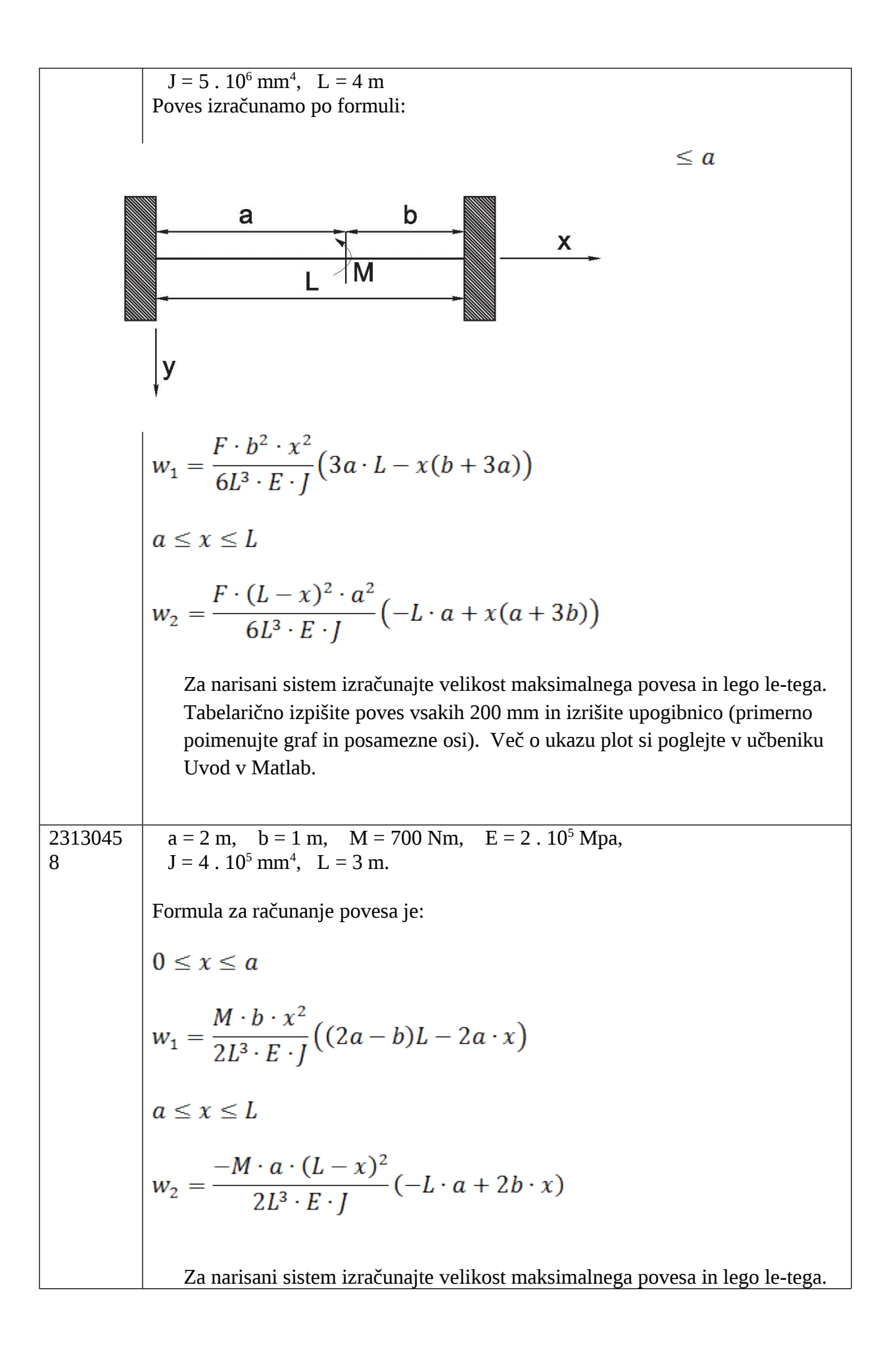

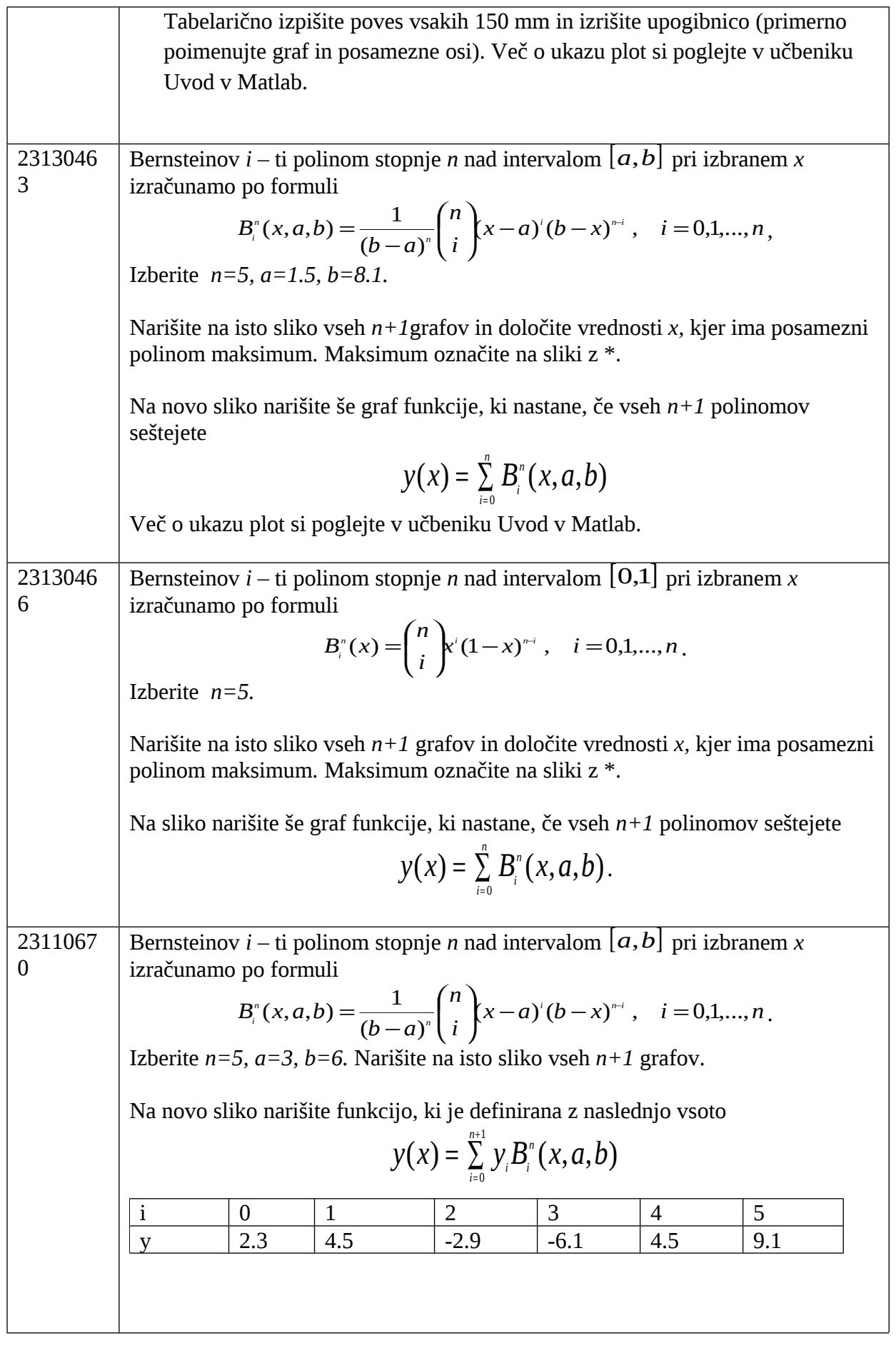

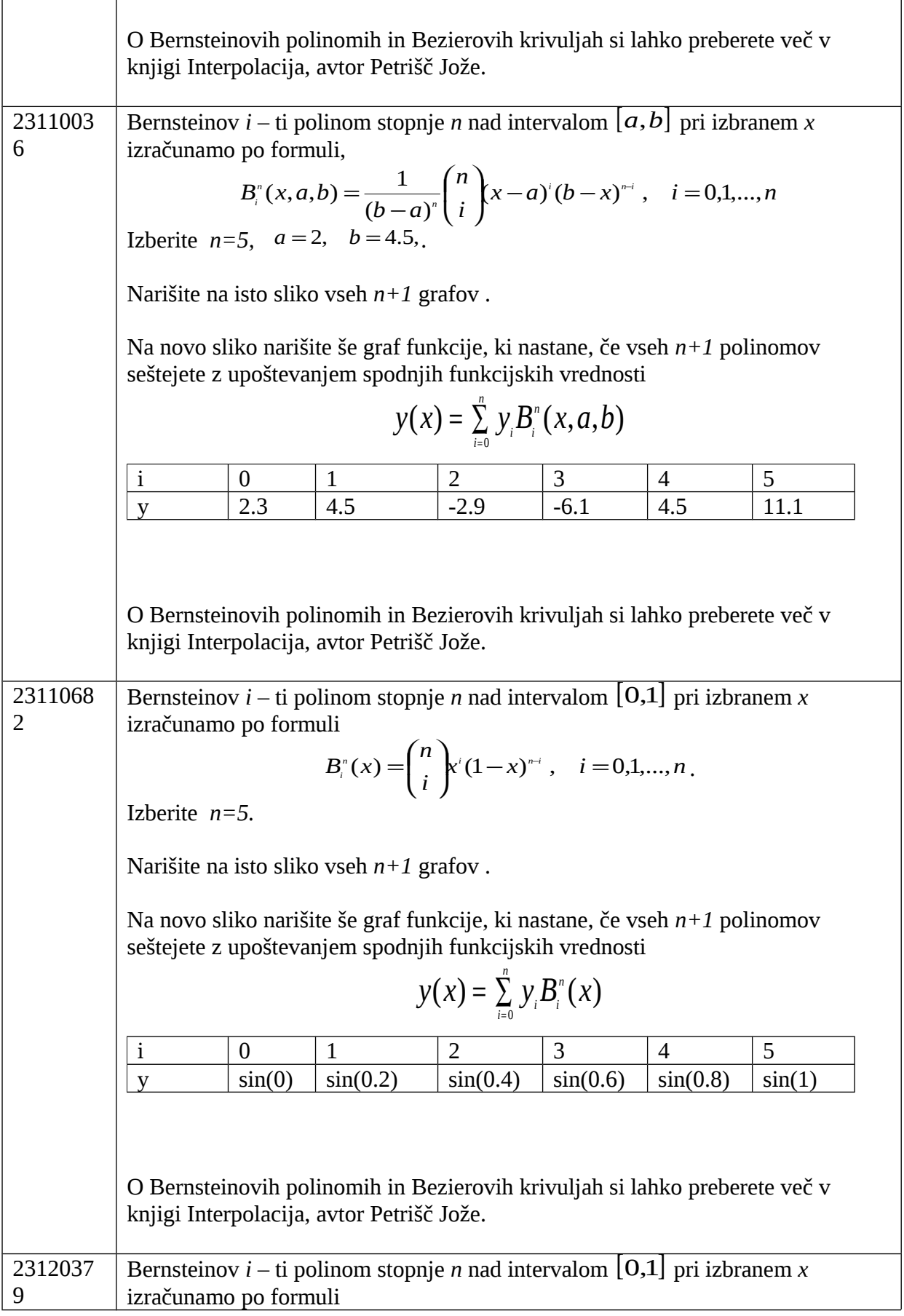

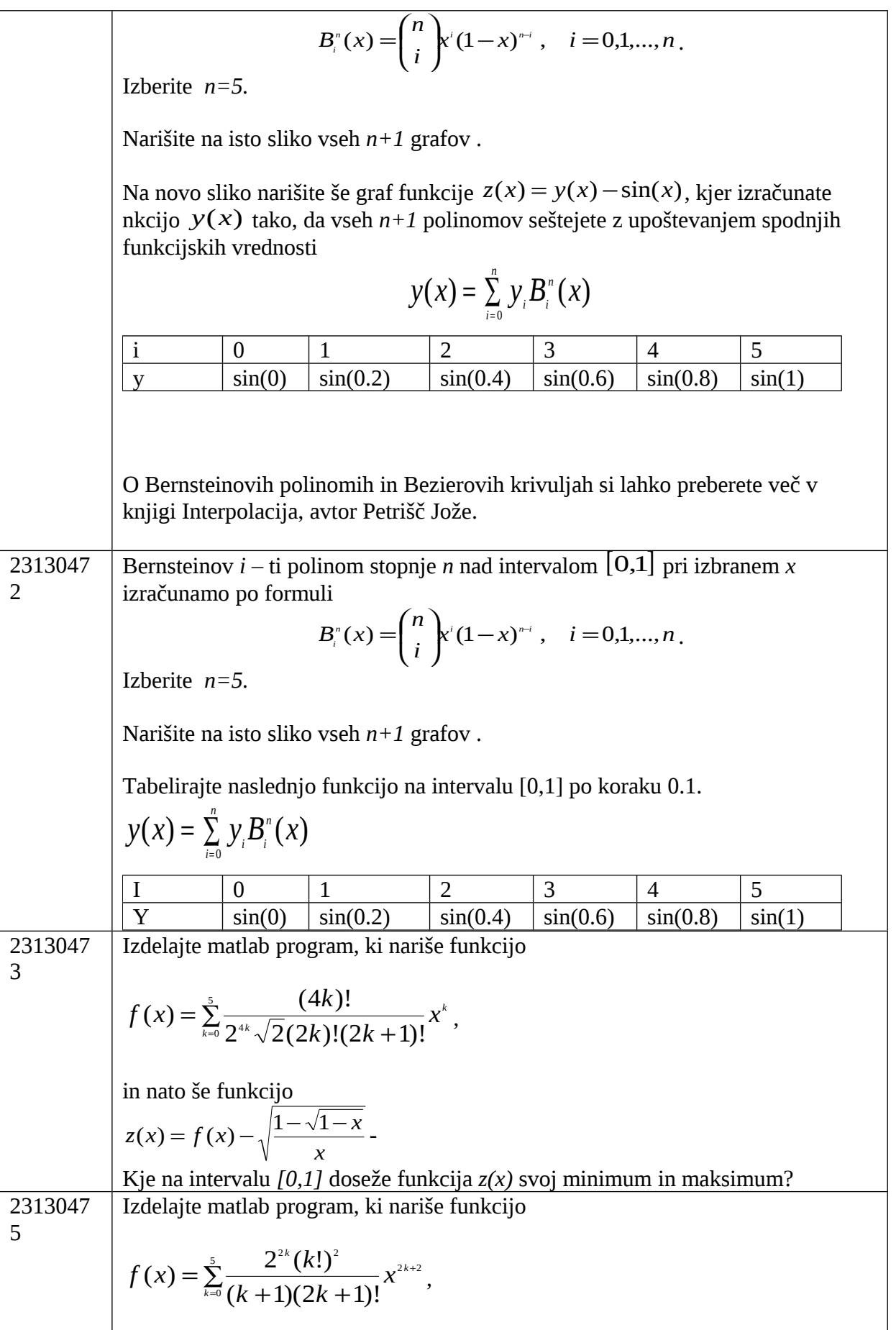

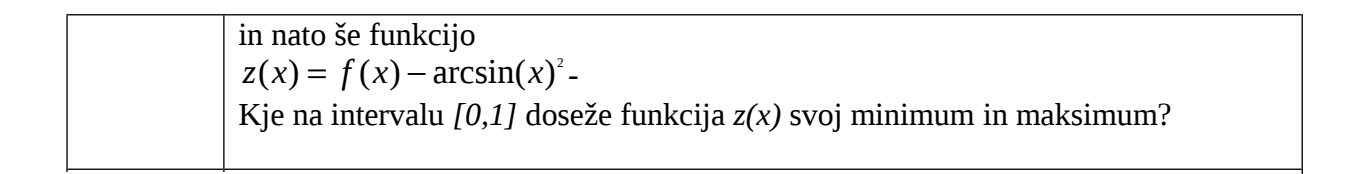

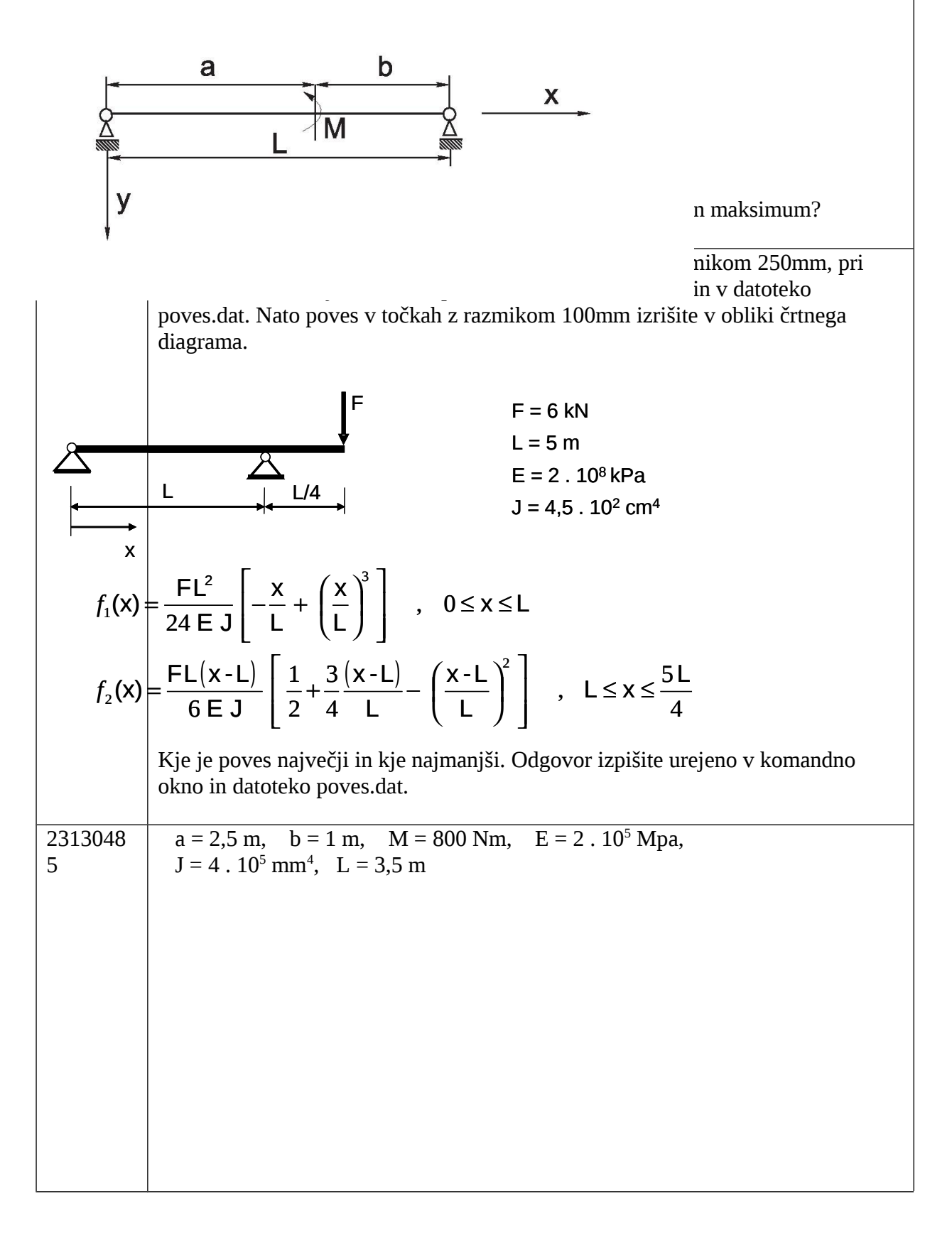

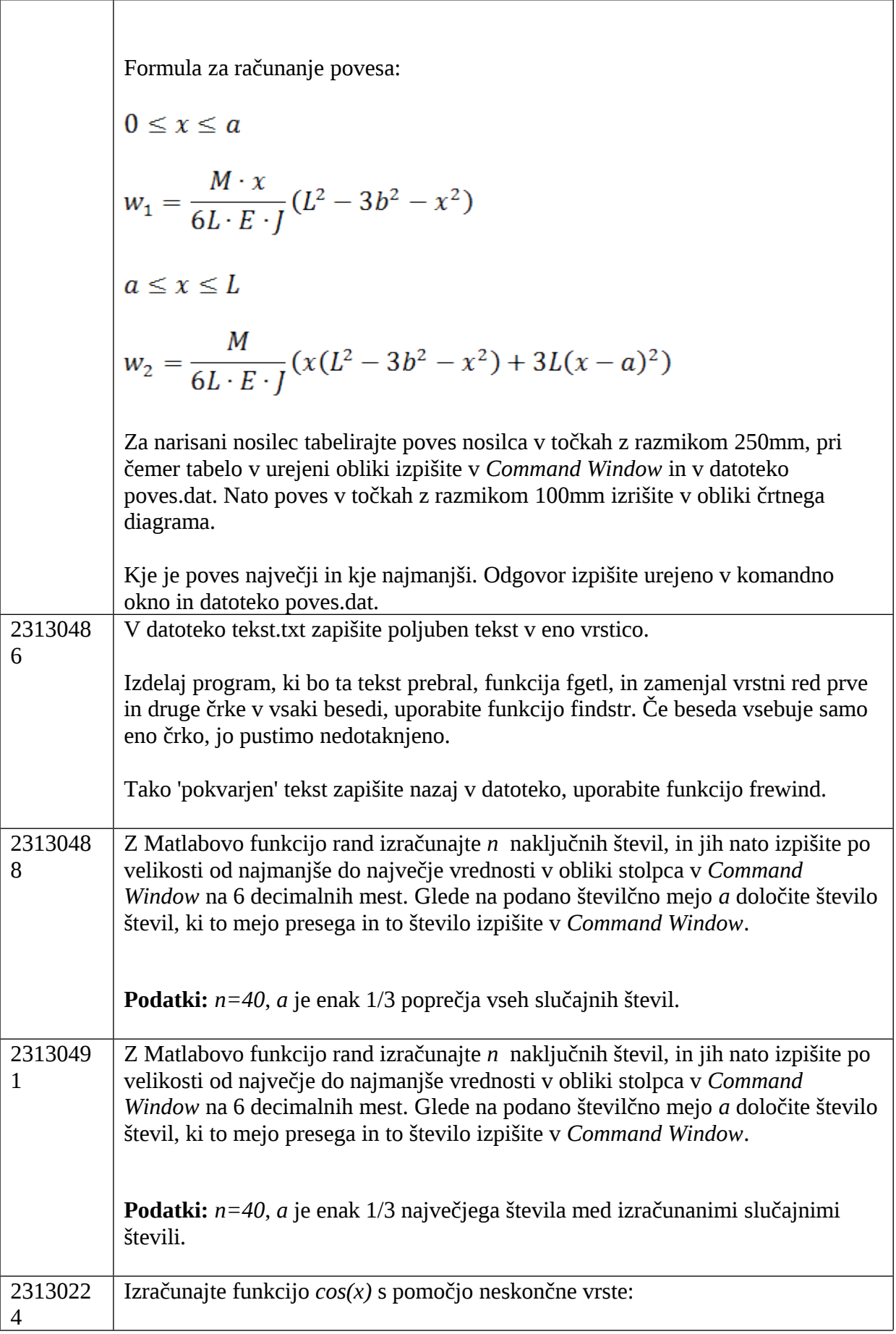

٦

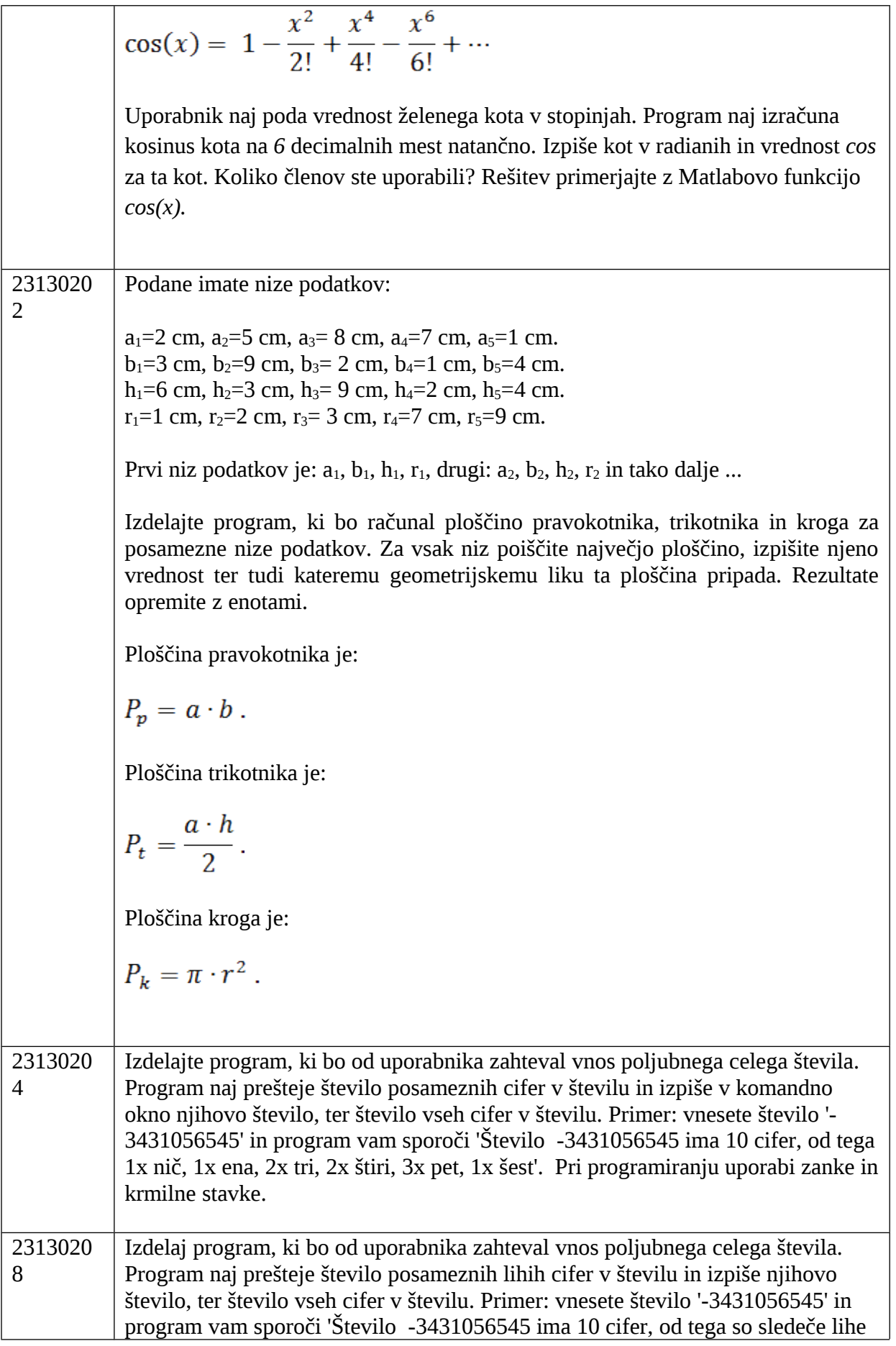

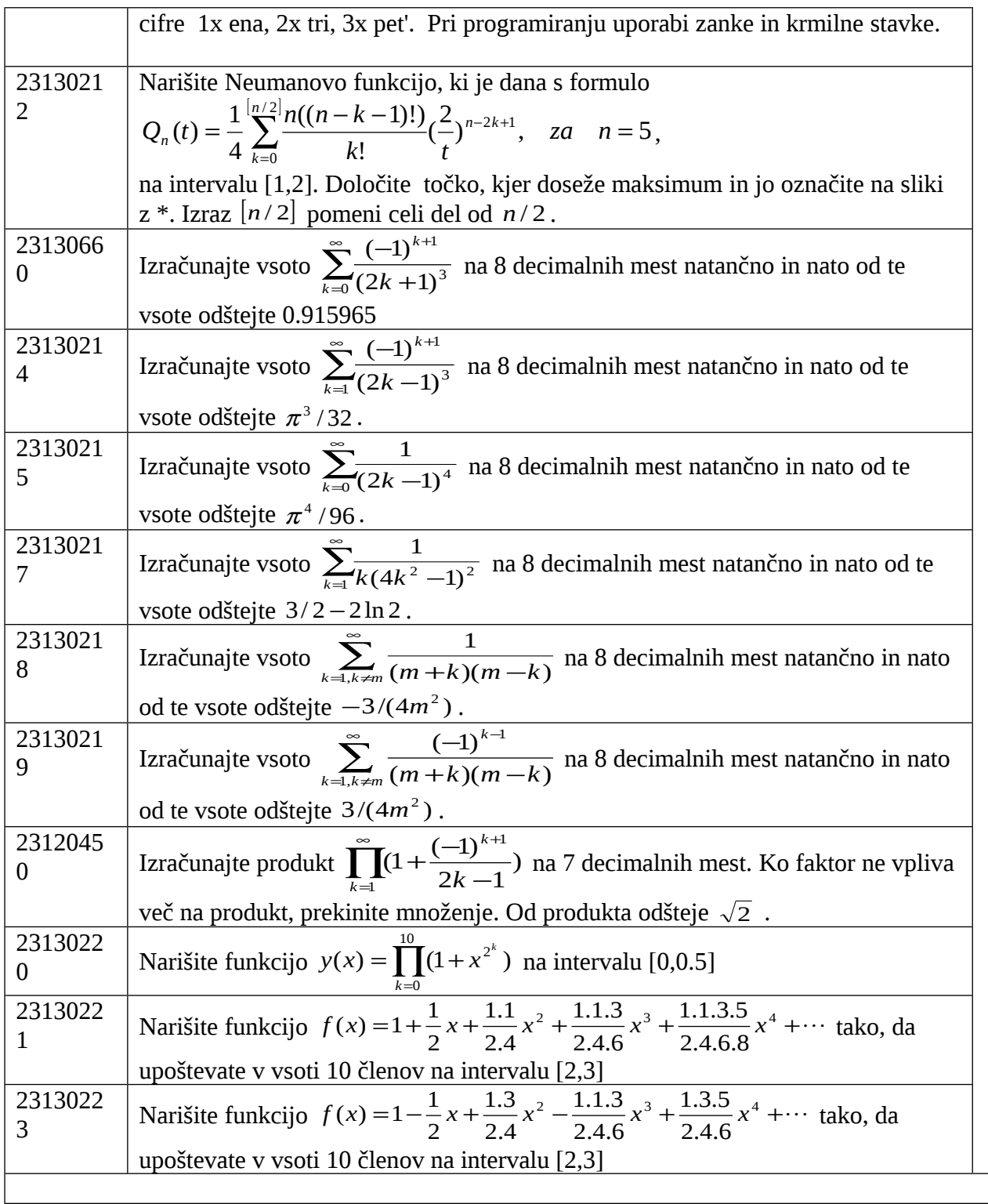

### **Predavatelj: Alojz Suhadolnik**

*Pravilna naloga vsebuje izdelek v Wordovi doc datoteki, na katerem je priimek ime, vpisna številka, besedilo naloge, program v Matlabu, testni rezultati in ustrezen graf, če je zahtevan.* 

1s. **23130492** Izdelaj program, ki omogoča vnos poljubnega naravnega števila *n* s pomočjo tipkovnice in preveri sledečo enakost:

$$
\sum_{k=0}^{n}(-1)^{k}\binom{n}{k}=0
$$

Izračun vsote izvedi s pomočjo vektorjev. Izriši graf členov vsote.

2s. **23120687** Izdelaj program, ki omogoča vnos poljubnih naravnih števil *n* in *m* s pomočjo tipkovnice in preveri sledečo enakost:

$$
\sum_{k=0}^{n} {k \choose m} = {n+1 \choose m+1}
$$

Izračun vsote izvedi s pomočjo vektorjev. Izriši graf členov vsote.

3s. **23120405** Izdelaj program, ki omogoča vnos poljubnih naravnih števil *n* in *m* s pomočjo tipkovnice in preveri sledečo enakost:

$$
\sum_{k=0}^{n} {m+k-1 \choose k} = {n+m \choose n}
$$

Izračun vsote izvedi s pomočjo vektorjev. Izriši graf členov vsote.

4s. **23100044** Izdelaj program, ki omogoča vnos poljubnih naravnih števil *n, p* in *q* s pomočjo tipkovnice in preveri sledečo enakost:

$$
\sum_{k=0}^{n} \binom{p}{k} \binom{q}{n-k} = \binom{p+q}{n}
$$

Izračun vsote izvedi s pomočjo vektorjev. Izriši graf členov vsote.

5s. **23130188** Izdelaj program, ki omogoča vnos poljubnih realnih števil *x* in *y,* ter naravnega števila *n* s pomočjo tipkovnice in preveri sledečo enakost:

$$
\sum_{k=0}^n \binom{n}{k} x^k y^{n-k} = (x+y)^n
$$

Izračun vsote izvedi s pomočjo vektorjev. Izriši graf členov vsote.

6s. **23130189** Izdelaj program, ki omogoča vnos poljubnega naravnega števila *n* s pomočjo tipkovnice in preveri sledečo enakost:

$$
\sum_{k=0}^{n}(-1)^{k}\binom{n}{k}=0
$$

Izračun vsote izvedi s pomočjo *for* zanke. Izriši graf členov vsote.

7s. **23130190** Izdelaj program, ki omogoča vnos poljubnih naravnih števil *n* in *m* s pomočjo tipkovnice in preveri sledečo enakost:

$$
\sum_{k=0}^{n} {k \choose m} = {n+1 \choose m+1}
$$

Izračun vsote izvedi s pomočjo *for* zanke. Izriši graf členov vsote.

8s. **23130193** Izdelaj program, ki omogoča vnos poljubnih naravnih števil *n* in *m* s pomočjo tipkovnice in preveri sledečo enakost:

$$
\sum_{k=0}^{n} {m+k-1 \choose k} = {n+m \choose n}
$$

Izračun vsote izvedi s pomočjo *for* zanke. Izriši graf členov vsote.

9s. **23130194** Izdelaj program, ki omogoča vnos poljubnih naravnih števil *n, p* in *q* s pomočjo tipkovnice in preveri sledečo enakost:

$$
\sum_{k=0}^{n} \binom{p}{k} \binom{q}{n-k} = \binom{p+q}{n}
$$

Izračun vsote izvedi s pomočjo *for* zanke. Izriši graf členov vsote.

10s. **23120434** Izdelaj program, ki omogoča vnos poljubnih realnih števil *x* in *y,* ter naravnega števila *n* s pomočjo tipkovnice in preveri sledečo enakost:

$$
\sum_{k=0}^n \binom{n}{k} x^k y^{n-k} = (x+y)^n
$$

Izračun vsote izvedi s pomočjo *for* zanke. Izriši graf členov vsote.

11s. **23130196** Izdelaj program, ki omogoča vnos poljubnega naravnega števila *n* s pomočjo tipkovnice in preveri sledečo enakost:

$$
\sum_{k=0}^n (-1)^k \binom{n}{k} = 0
$$

Izračun vsote izvedi s pomočjo *while* zanke. Izriši graf členov vsote.

12s. **23130199** Izdelaj program, ki omogoča vnos poljubnih naravnih števil *n* in *m* s pomočjo tipkovnice in preveri sledečo enakost:

$$
\sum_{k=0}^{n} {k \choose m} = {n+1 \choose m+1}
$$

Izračun vsote izvedi s pomočjo *while* zanke. Izriši graf členov vsote.

13s. **23130201** Izdelaj program, ki omogoča vnos poljubnih naravnih števil *n* in *m* s pomočjo tipkovnice in preveri sledečo enakost:

$$
\sum_{k=0}^{n} {m+k-1 \choose k} = {n+m \choose n}
$$

Izračun vsote izvedi s pomočjo *while* zanke. Izriši graf členov vsote.

14s. **23120499** Izdelaj program, ki omogoča vnos poljubnih naravnih števil *n, p* in *q* s pomočjo tipkovnice in preveri sledečo enakost:

$$
\sum_{k=0}^{n} {p \choose k} {q \choose n-k} = {p+q \choose n}
$$

Izračun vsote izvedi s pomočjo *while* zanke. Izriši graf členov vsote.

15s. **23130905** Izdelaj program, ki omogoča vnos poljubnih realnih števil *x* in *y,* ter naravnega števila *n* s pomočjo tipkovnice in preveri sledečo enakost:

$$
\sum_{k=0}^n \binom{n}{k} x^k y^{n-k} = (x+y)^n
$$

Izračun vsote izvedi s pomočjo *while* zanke. Izriši graf členov vsote.

16s. **23120137** Izdelaj program, ki omogoča vnos realnega števila *x*,  $|x| < 1$ , ter naravnega števila *p* s pomočjo tipkovnice in ugotovi koliko členov vsote moraš sešteti, da se enakost ujema na tri decimalna mesta:

$$
\sum_{k=0}^{\infty} {p+k-1 \choose k} x^k = (1-x)^{-p}
$$

Izračun vsote izvedi s pomočjo *for* zanke. Izriši graf členov vsote.

17s. **23130226** Izdelaj program, ki omogoča vnos realnega števila *x*,  $|x| < 1$ , ter naravnega števila *p* s pomočjo tipkovnice in ugotovi koliko členov vsote moraš sešteti, da se enakost ujema na tri decimalna mesta:

$$
\sum_{k=0}^{\infty} {p+k-1 \choose k} x^k = (1-x)^{-p}
$$

Izračun vsote izvedi s pomočjo *while* zanke. Izriši graf členov vsote.

18s. 23120143 Izdelaj program, ki omogoča vnos realnega števila  $x, |x| < \frac{1}{4}$  s pomočjo tipkovnice in ugotovi koliko členov vsote moraš sešteti, da se enakost ujema na tri decimalna mesta:

$$
\sum_{k=0}^{\infty} \frac{1}{k+1} \binom{2k}{k} x^k = \frac{1 - \sqrt{1 - 4x}}{2x}
$$

Izračun vsote izvedi s pomočjo *for* zanke. Izriši graf členov vsote.

19s. **23130658** Izdelaj program, ki omogoča vnos realnega števila  $x$ ,  $|x| < \frac{1}{4}$  s pomočjo tipkovnice in ugotovi koliko členov vsote moraš sešteti, da se enakost ujema na tri decimalna mesta:

0  $1 \left( 2k \right)$   $_{k}$  1- $\sqrt{1-4}$ 1  $k$   $\overline{)}$  2 ∞  $\sum_{k=0}^{\infty} \frac{1}{k+1} \left( \begin{array}{c} 2k \\ k \end{array} \right) x^k = \frac{1-\sqrt{1-\epsilon}}{2x}$ *k*  $\sum_{n=1}^{k} x^{k} = \frac{1 - \sqrt{1 - 4x}}{2}$  $k+1$   $k$   $\overline{)}$  2x

Izračun vsote izvedi s pomočjo *while* zanke. Izriši graf členov vsote.

20s. 23120456 Izdelaj program, ki omogoča vnos realnega števila  $\left| x \right| < \frac{1}{4}$  s pomočjo tipkovnice in ugotovi koliko členov vsote moraš sešteti, da se enakost ujema na tri decimalna mesta:

$$
\sum_{k=0}^{\infty} \binom{2k}{k} x^k = \frac{1}{\sqrt{1-4x}}
$$

Izračun vsote izvedi s pomočjo *for* zanke. Izriši graf členov vsote.

21s. 23130228 Izdelaj program, ki omogoča vnos realnega števila  $\left| x \right| < \frac{1}{4}$  s pomočjo tipkovnice in ugotovi koliko členov vsote moraš sešteti, da se enakost ujema na tri decimalna mesta:

$$
\sum_{k=0}^{\infty} \binom{2k}{k} x^k = \frac{1}{\sqrt{1-4x}}
$$

Izračun vsote izvedi s pomočjo *while* zanke. Izriši graf členov vsote.

22s. **23130229** Izdelaj program, ki omogoča vnos realnega števila  $x$ ,  $|x| < \frac{1}{4}$ , ter naravnega števila *p* s pomočjo tipkovnice in ugotovi koliko členov vsote moraš sešteti, da se enakost ujema na tri decimalna mesta:

$$
\sum_{k=0}^{\infty} \binom{2k+p}{k} x^k = \frac{1}{\sqrt{1-4x}} \left( \frac{1-\sqrt{1-4x}}{2x} \frac{1}{\frac{2}{3}} \right)^p
$$

Izračun vsote izvedi s pomočjo *for* zanke. Izriši graf členov vsote.

23s. 23120702 Izdelaj program, ki omogoča vnos realnega števila  $\left| x \right| < \frac{1}{4}$ , ter naravnega števila *p* s pomočjo tipkovnice in ugotovi koliko členov vsote moraš sešteti, da se enakost ujema na tri decimalna mesta:

$$
\sum_{k=0}^{\infty} {2k+p \choose k} x^{k} = \frac{1}{\sqrt{1-4x}} \left( \frac{1-\sqrt{1-4x}}{2x} \frac{1}{\frac{1}{y}} \right)^{p}
$$

Izračun vsote izvedi s pomočjo *while* zanke. Izriši graf členov vsote.

24s. **23130097** Izdelaj program, ki omogoča vnos poljubnega naravnega števila *n* in dveh poljubnih realnih števil β in α s pomočjo tipkovnice in preveri sledečo enakost:

$$
\sum_{k=0}^{n} \sin\left(\beta + k\alpha\right) = \frac{\sin\frac{(n+1)\alpha}{2}\sin(\beta + \frac{n\alpha}{2})}{\sin\frac{\alpha}{2}}
$$

Izračun vsote izvedi s pomočjo vektorjev. Izriši graf členov vsote.

25s. **23130098** Izdelaj program, ki omogoča vnos poljubnega naravnega števila *n* in dveh poljubnih realnih števil β in α s pomočjo tipkovnice in preveri sledečo enakost:

$$
\sum_{k=0}^{n} \sin (\beta + k\alpha) = \frac{\sin \frac{(n+1)\alpha}{2} \sin(\beta + \frac{n\alpha}{2})}{\sin \frac{\alpha}{2}}
$$

Izračun vsote izvedi s pomočjo *for* zanke. Izriši graf členov vsote.

26s. **3130099** Izdelaj program, ki omogoča vnos poljubnega naravnega števila *n* in dveh poljubnih realnih števil β in α s pomočjo tipkovnice in preveri sledečo enakost:

$$
\sum_{k=0}^{n} \sin (\beta + k\alpha) = \frac{\sin \frac{(n+1)\alpha}{2} \sin(\beta + \frac{n\alpha}{2})}{\sin \frac{\alpha}{2}}
$$

Izračun vsote izvedi s pomočjo *while* zanke. Izriši graf členov vsote.

27s. **23130102** Izdelaj program, ki omogoča vnos poljubnega naravnega števila *n* s pomočjo tipkovnice in preveri sledečo enakost:

$$
\sum_{k=1}^{n-1} \sin \frac{\pi k}{n} = \cot \frac{\pi}{2n}
$$

Izračun vsote izvedi s pomočjo vektorjev. Izriši graf členov vsote.

28s. **23130104** Izdelaj program, ki omogoča vnos poljubnega naravnega števila *n* s pomočjo tipkovnice in preveri sledečo enakost:

$$
\sum_{k=1}^{n-1} \sin \frac{\pi k}{n} = \cot \frac{\pi}{2n}
$$

Izračun vsote izvedi s pomočjo *for* zanke. Izriši graf členov vsote.

29s. **23130106** Izdelaj program, ki omogoča vnos poljubnega naravnega števila *n* s pomočjo tipkovnice in preveri sledečo enakost:

$$
\sum_{k=1}^{n-1} \sin \frac{\pi k}{n} = \cot \frac{\pi}{2n}
$$

Izračun vsote izvedi s pomočjo *while* zanke. Izriši graf členov vsote.

30s. **23130107** Izdelaj program, ki omogoča vnos poljubnega naravnega števila *n* s pomočjo tipkovnice in preveri sledečo enakost:

$$
\sum_{k=1}^{n-1} \sin \frac{2\pi k}{n} = 0
$$

Izračun vsote izvedi s pomočjo vektorjev. Izriši graf členov vsote.

31s. **23120012** Izdelaj program, ki omogoča vnos poljubnega naravnega števila *n* in realnega števila β s pomočjo tipkovnice in preveri sledečo enakost:

$$
\sum_{k=0}^{n-1} \csc^2(\beta + \frac{\pi k}{n}) = n^2 \csc^2(n\beta)
$$

Izračun vsote izvedi s pomočjo vektorjev. Izriši graf členov vsote.

32s. **23130109** Izdelaj program, ki omogoča vnos poljubnega naravnega števila *n* in realnega števila β s pomočjo tipkovnice in preveri sledečo enakost:

$$
\sum_{k=0}^{n-1} \csc^2(\beta + \frac{\pi k}{n}) = n^2 \csc^2(n\beta)
$$

Izračun vsote izvedi s pomočjo *for* zanke. Izriši graf členov vsote.

33s. **23130112** Izdelaj program, ki omogoča vnos poljubnega naravnega števila *n* in realnega števila β s pomočjo tipkovnice in preveri sledečo enakost:

$$
\sum_{k=0}^{n-1} \csc^2(\beta + \frac{\pi k}{n}) = n^2 \csc^2(n\beta)
$$

Izračun vsote izvedi s pomočjo *while* zanke. Izriši graf členov vsote.

34s. **23130445** Izdelaj program, ki omogoča vnos poljubnega naravnega števila *n* s pomočjo tipkovnice in preveri sledečo enakost:

$$
\sum_{k=1}^{n-1} \csc^2 \frac{\pi k}{n} = \frac{n^2 - 1}{3}
$$

Izračun vsote izvedi s pomočjo vektorjev. Izriši graf členov vsote.

35s. **23130448** Izdelaj program, ki omogoča vnos poljubnega naravnega števila *n* s pomočjo tipkovnice in preveri sledečo enakost:

$$
\sum_{k=1}^{n-1} \csc^2 \frac{\pi k}{n} = \frac{n^2 - 1}{3}
$$

Izračun vsote izvedi s pomočjo *for* zanke. Izriši graf členov vsote.

36s. **23130451** Izdelaj program, ki omogoča vnos poljubnega naravnega števila *n* s pomočjo tipkovnice in preveri sledečo enakost:

$$
\sum_{k=1}^{n-1} \csc^2 \frac{\pi k}{n} = \frac{n^2 - 1}{3}
$$

Izračun vsote izvedi s pomočjo *while* zanke. Izriši graf členov vsote.

37s. **23130452** Izdelaj program, ki omogoča vnos poljubnega naravnega števila *n* s pomočjo tipkovnice in preveri sledečo enakost:

$$
\sum_{k=1}^{n-1} \csc^4 \frac{\pi k}{n} = \frac{n^4 + 10n^2 - 11}{45}
$$

Izračun vsote izvedi s pomočjo vektorjev. Izriši graf členov vsote.

38s. **23130455** Izdelaj program, ki omogoča vnos poljubnega naravnega števila *n* s pomočjo tipkovnice in preveri sledečo enakost:

$$
\sum_{k=1}^{n-1} \csc^4 \frac{\pi k}{n} = \frac{n^4 + 10n^2 - 11}{45}
$$

Izračun vsote izvedi s pomočjo *for* zanke. Izriši graf členov vsote.

39s. **23130456** Izdelaj program, ki omogoča vnos poljubnega naravnega števila *n* s pomočjo tipkovnice in preveri sledečo enakost:

$$
\sum_{k=1}^{n-1} \csc^4 \frac{\pi k}{n} = \frac{n^4 + 10n^2 - 11}{45}
$$

Izračun vsote izvedi s pomočjo *while* zanke. Izriši graf členov vsote.

40s. **23130138** Izdelaj program, ki omogoča vnos realnega števila  $\beta$ ,  $0 < \beta < 2\pi$  s pomočio tipkovnice in ugotovi koliko členov vsote moraš sešteti, da se enakost ujema na tri decimalna mesta:

$$
\sum_{k=1}^{\infty} \frac{\sin(k\beta)}{k} = \frac{\pi - \beta}{2}
$$

Izračun vsote izvedi s pomočjo *for* zanke. Izriši graf členov vsote.

41s. **23130004** Izdelaj program, ki omogoča vnos realnega števila  $\beta$ ,  $0 < \beta < 2\pi$  s pomočjo tipkovnice in ugotovi koliko členov vsote moraš sešteti, da se enakost ujema na tri decimalna mesta:

$$
\sum_{k=1}^{\infty} \frac{\sin(k\beta)}{k} = \frac{\pi - \beta}{2}
$$

Izračun vsote izvedi s pomočjo *while* zanke. Izriši graf členov vsote.

42s. **23130141** Izdelaj program, ki omogoča vnos realnega števila  $\beta$  s pomočjo tipkovnice in ugotovi koliko členov vsote moraš sešteti, da se enakost ujema na tri decimalna mesta:

$$
\sum_{k=1}^{\infty} \frac{\cos(k\beta)}{k} = -\frac{1}{2}\ln(2 - 2\cos\beta)
$$

Izračun vsote izvedi s pomočjo *for* zanke. Izriši graf členov vsote.

43s. **23130142** Izdelaj program, ki omogoča vnos realnega števila  $\beta$  s pomočio tipkovnice in ugotovi koliko členov vsote moraš sešteti, da se enakost ujema na tri decimalna mesta:

$$
\sum_{k=1}^{\infty} \frac{\cos(k\beta)}{k} = -\frac{1}{2}\ln(2 - 2\cos\beta)
$$

Izračun vsote izvedi s pomočjo *while* zanke. Izriši graf členov vsote.

44s. **23130143** Izdelaj program, ki omogoča vnos realnega števila *x*,  $|x| \le 1$  s pomočjo tipkovnice in ugotovi koliko členov vsote moraš sešteti, da se enakost ujema na tri decimalna mesta:

$$
\sum_{k=0}^{\infty} \frac{(2k)! x^{2k+1}}{2^{2k} (k!)^2 (2k+1)} = \arcsin x
$$

Izračun vsote izvedi s pomočjo *for* zanke. Izriši graf členov vsote.

45s. **19531963** Izdelaj program, ki omogoča vnos realnega števila *x*,  $|x| \le 1$  s pomočjo tipkovnice in ugotovi koliko členov vsote moraš sešteti, da se enakost ujema na tri decimalna mesta:

$$
\sum_{k=0}^{\infty} \frac{(2k)! x^{2k+1}}{2^{2k} (k!)^2 (2k+1)} = \arcsin x
$$

Izračun vsote izvedi s pomočjo *while* zanke. Izriši graf členov vsote.

46s. **23120114** Izdelaj program, ki omogoča vnos realnega števila *x*,  $|x| < 1$  s pomočjo tipkovnice in ugotovi koliko členov vsote moraš sešteti, da se enakost ujema na tri decimalna mesta:

$$
\sum_{k=0}^{\infty} \frac{(-1)^k x^{2k+1}}{2k+1} = \arctan x
$$

Izračun vsote izvedi s pomočjo *for* zanke. Izriši graf členov vsote.

47s. **23130227** Izdelaj program, ki omogoča vnos realnega števila *x*,  $|x| \le 1$  s pomočjo tipkovnice in ugotovi koliko členov vsote moraš sešteti, da se enakost ujema na tri decimalna mesta:

$$
\ln 2 + \sum_{k=1}^{\infty} \frac{(-1)^{k-1} (2k)! x^{2k}}{2^{2k+1} (k!)^2 k} = \ln(1 + \sqrt{1 + x^2})
$$

Izračun vsote izvedi s pomočjo *for* zanke. Izriši graf členov vsote.

48s. **23130131** Izdelaj program, ki omogoča vnos realnega števila *x*,  $|x| \le 1$  s pomočjo tipkovnice in ugotovi koliko členov vsote moraš sešteti, da se enakost ujema na tri decimalna mesta:

$$
\ln 2 + \sum_{k=1}^{\infty} \frac{(-1)^{k-1} (2k)! x^{2k}}{2^{2k+1} (k!)^2 k} = \ln(1 + \sqrt{1 + x^2})
$$

Izračun vsote izvedi s pomočjo *while* zanke. Izriši graf členov vsote.

### **Predavatelj: Nikolaj Mole**

Izberite domačo nalogo pod številko *N*, ki jo dobite tako, da skrajno **desni števki** v vaši 8 mestni **vpisni številki** prištejete **+1** (231ABCD $E \rightarrow N = E + 1$ ).

a) Določite število členov vrste, ki jih moramo upoštevati pri izračunu, da bo absolutna napaka izračunane vrednosti manjša od vrednosti 10-**<sup>K</sup>** .

( vaša vpisna števila 231ABC*DE*  $\rightarrow$  *K* = **floor**(*D*/5)+3 )

b) Izdelajte diagram poteka programa.

c) Napišite računalniški program v MATLAB-u.

d) V obliki grafa prikažite odvisnost izračunane vrednosti od števila upoštevanih členov vrste.

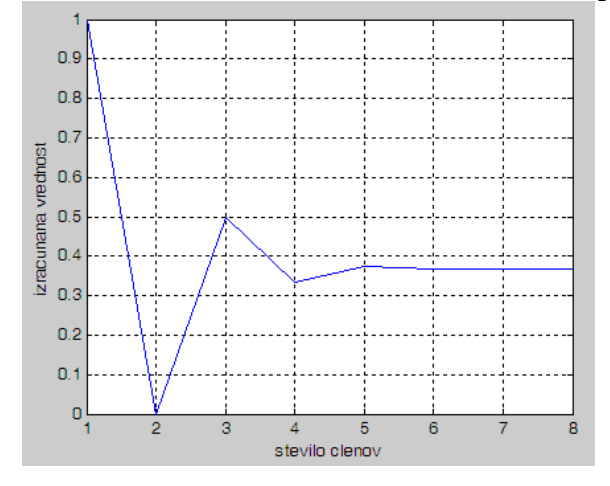

e) Izpišite v obliki tabele izračunane vrednosti. V primeru da je le-teh več od 10, izpišite le zadnjih 10 izračunanih vrednosti. Izračunane vrednosti morajo biti izpisane na (*K*+4) decimalna mesta.

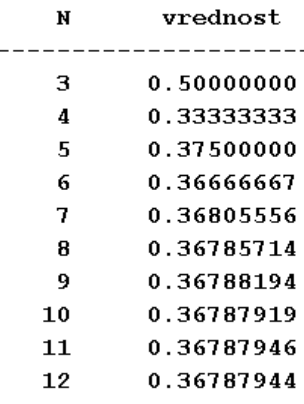

Poročilo mora obsegati:

- naslovnico s ključnimi podatki
- vsebino domače naloge
- diagram poteka računalniškega programa
- računalniški program v MATLAB-ovem jeziku
- izpis rezultatov v urejeni obliki

### **Domača naloga števila** *1***:**

$$
f_1(x) = \sum_{k=1}^{N} \left[ \frac{2}{(2k-1)(2k+1)} \right]
$$

**Domača naloga števila** *2***:**

$$
f_2(x) = 1 + \sum_{k=1}^{N} \left[ \frac{(-1)^k}{k!} \right]
$$

## **Domača naloga števila** *3***:**

$$
f_3(x) = 4 + \sum_{k=1}^{N} \left[ \frac{4 (-1)^k}{(2k+1)} \right]
$$

**Domača naloga števila** *4***:** 

$$
f_4(x) = \frac{1}{3} + \sum_{k=1}^{N} \left[ \frac{1}{(2k+1)(2k+3)} \right]
$$

**Domača naloga števila** *5***:**

$$
f_5(x) = \sum_{k=1}^{N} \left[ \frac{5}{k(k+1)} \right]
$$

### **Domača naloga števila** *6***:**

$$
f_6(x) = 1 + \sum_{k=1}^{N} \left[ \frac{(-1)^k}{(2k+1)} \right]
$$

#### **Domača naloga števila** *7***:**

$$
f_{7}(x) = \sum_{k=1}^{N} \left[ \frac{1}{k(k+1)(k+2)} \right]
$$

 $\overline{\phantom{a}}$  $\rfloor$ 1

# **Domača naloga števila** *8***:**

$$
f_8(x) = 1 + \sum_{k=1}^{N} \left[ \frac{(-1)^k}{(k+1)^2} \right]
$$

### **Domača naloga števila** *9***:**

$$
f_9(x)=1+\sum_{k=1}^N\left[\frac{2}{(k+1)(k+2)}\right]
$$

# **Domača naloga števila** *10***:**

$$
f_{10}(x) = 6 + \sum_{k=1}^{N} \left[ \frac{3 (-1)^k}{2^{(k-1)}} \right]
$$

### **Predavatelj: Luka Knez**

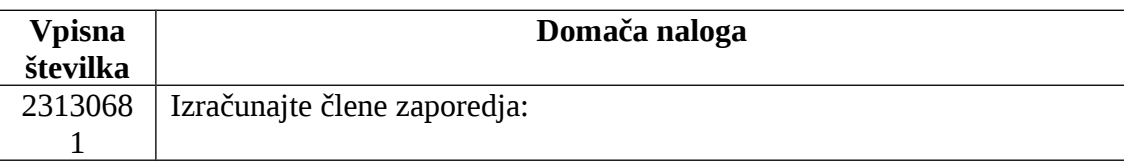

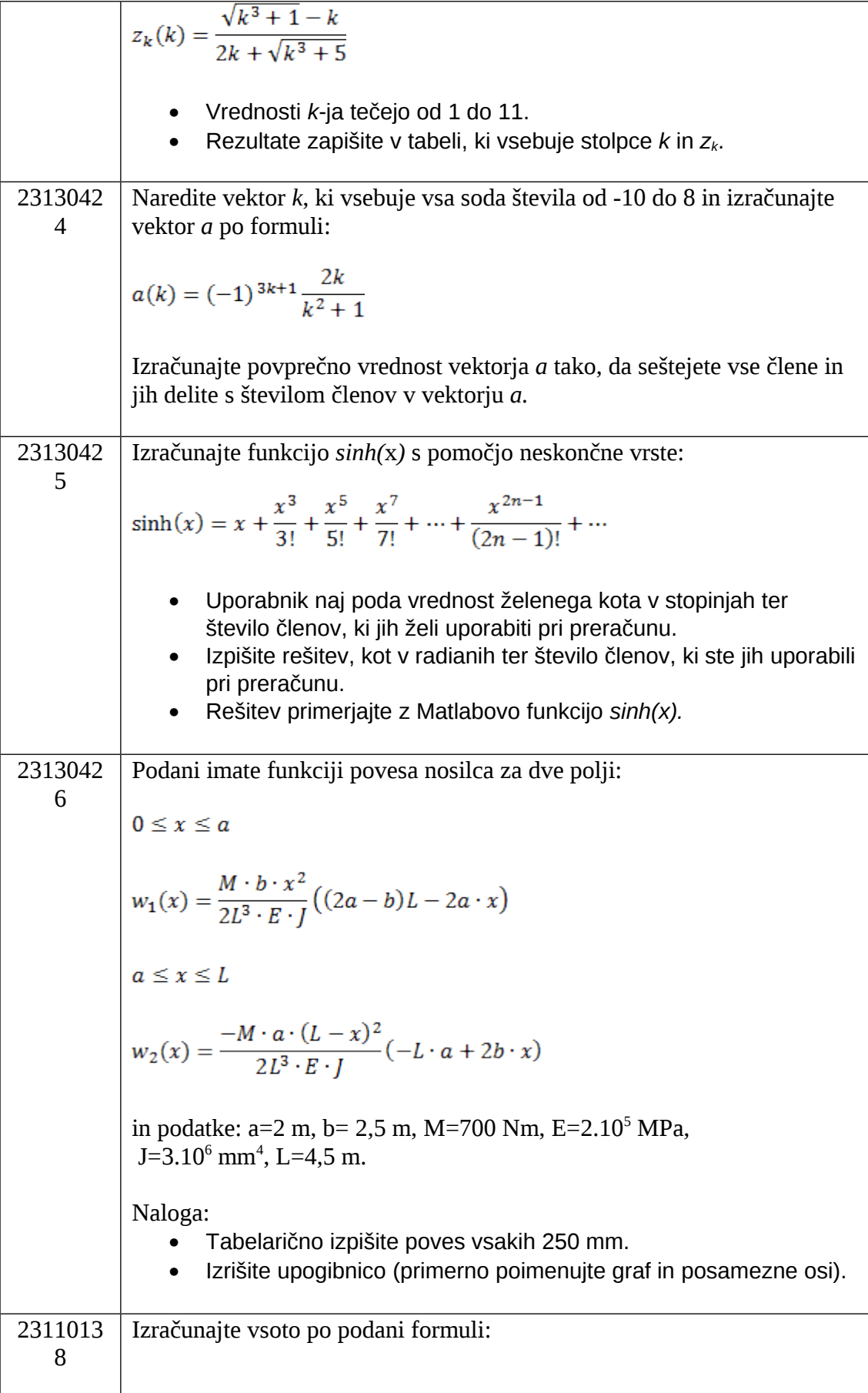

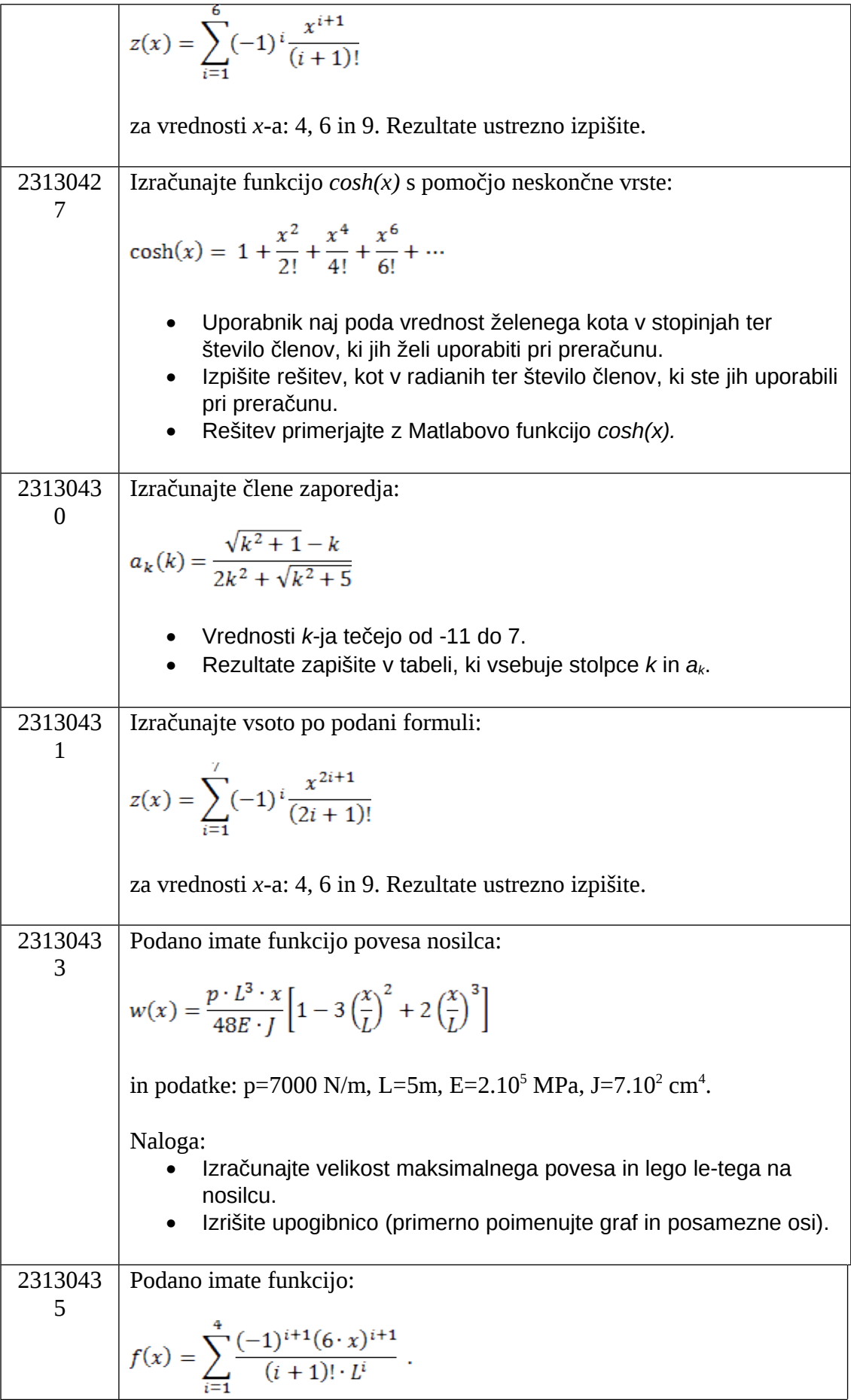

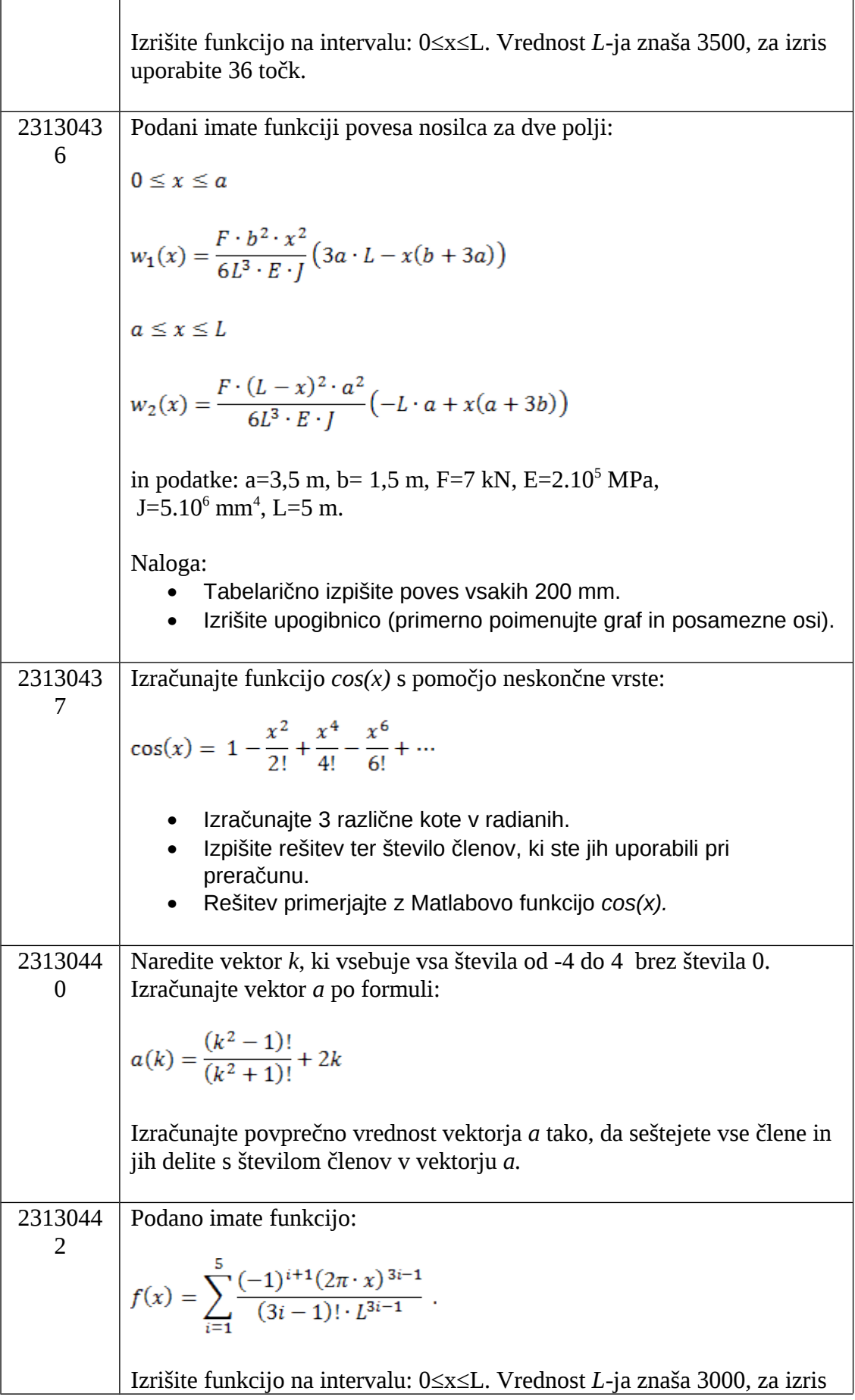

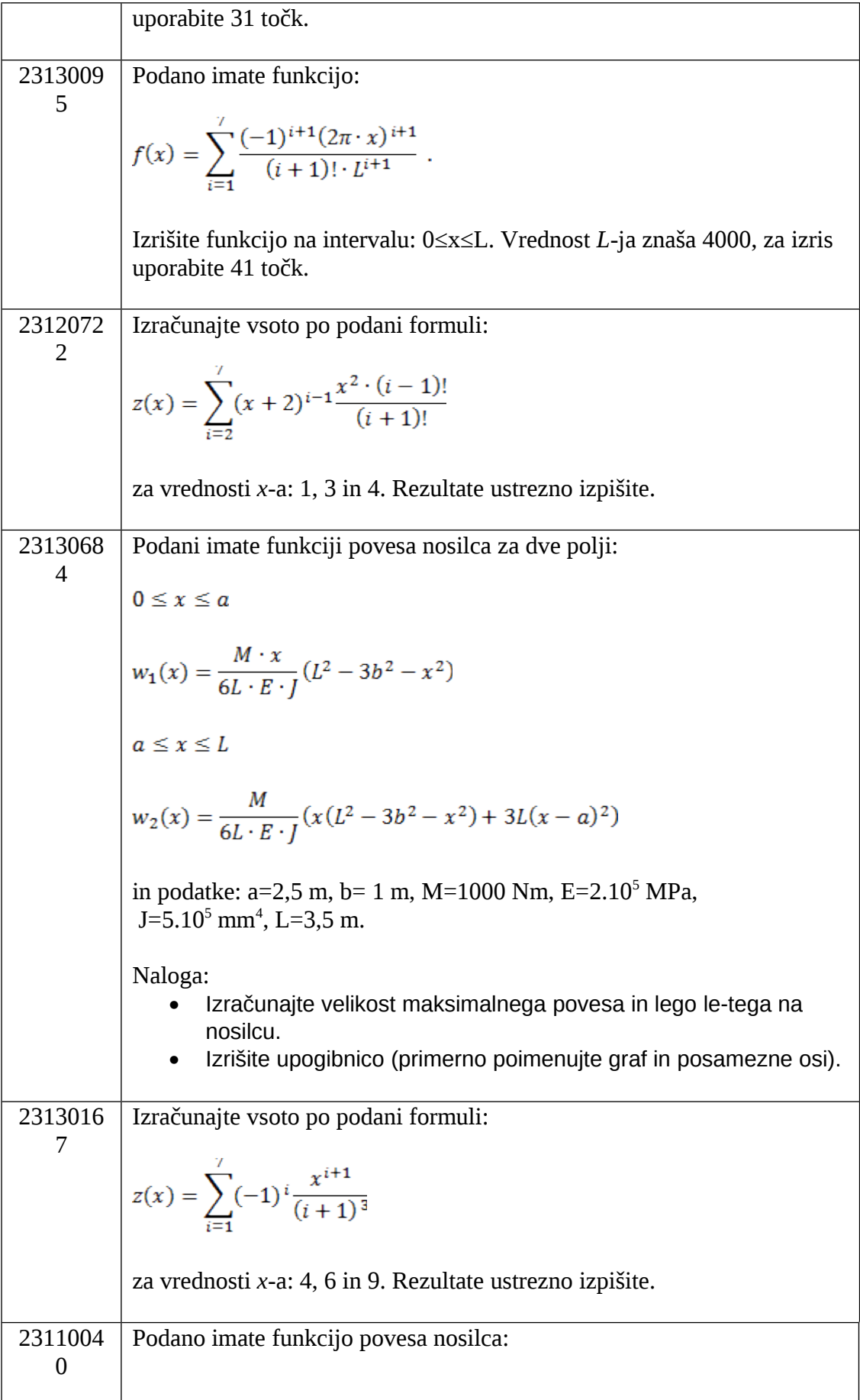

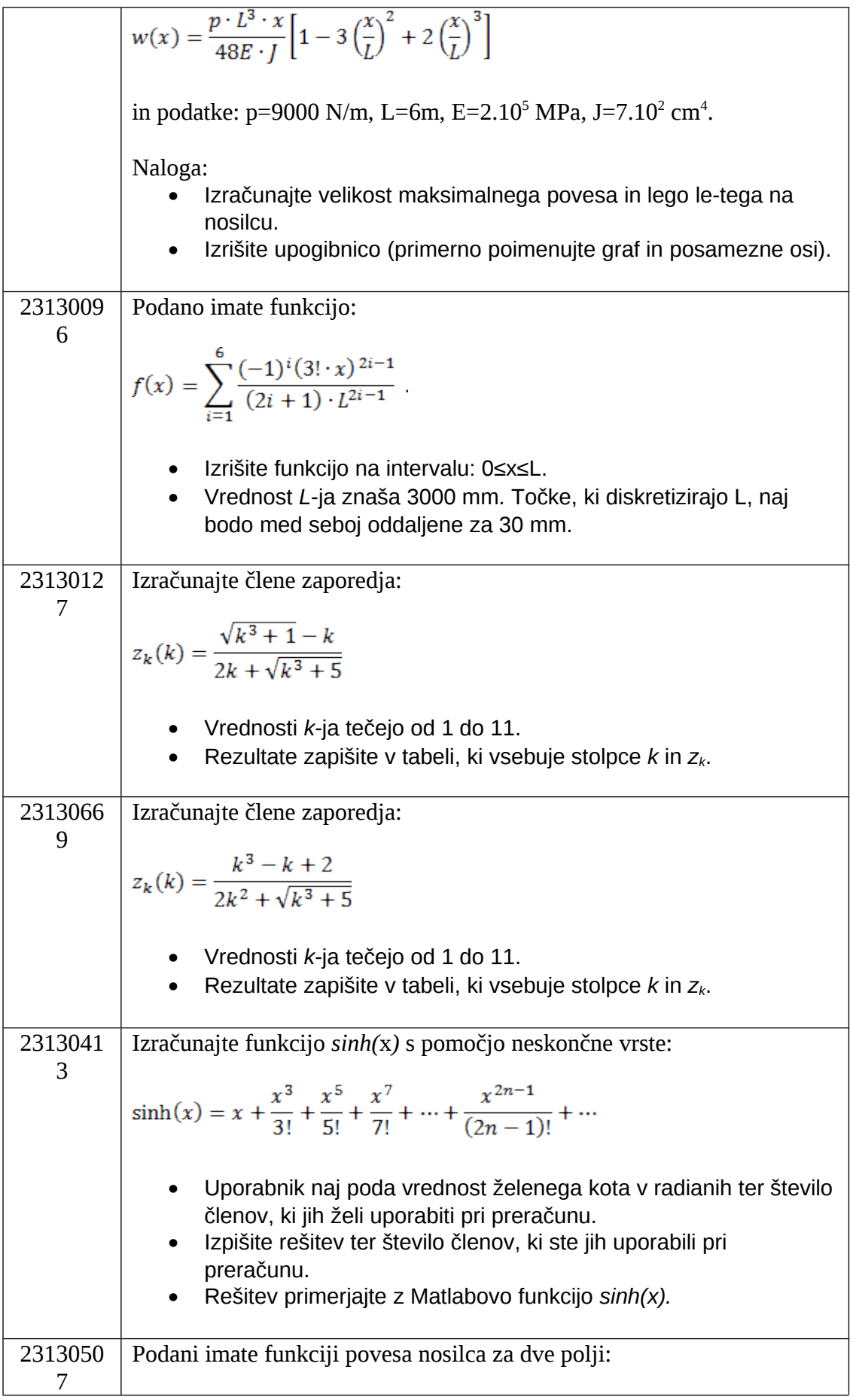

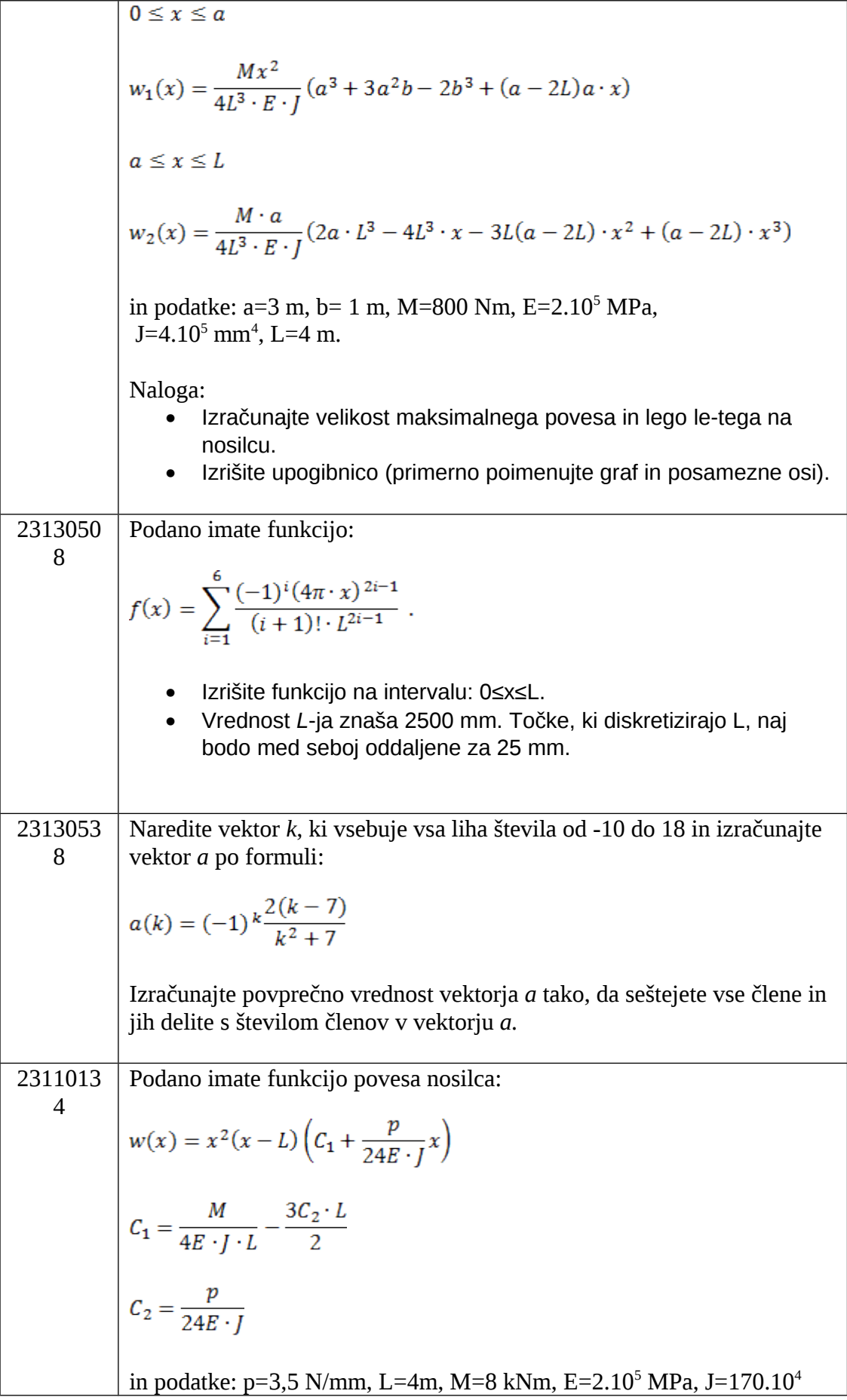

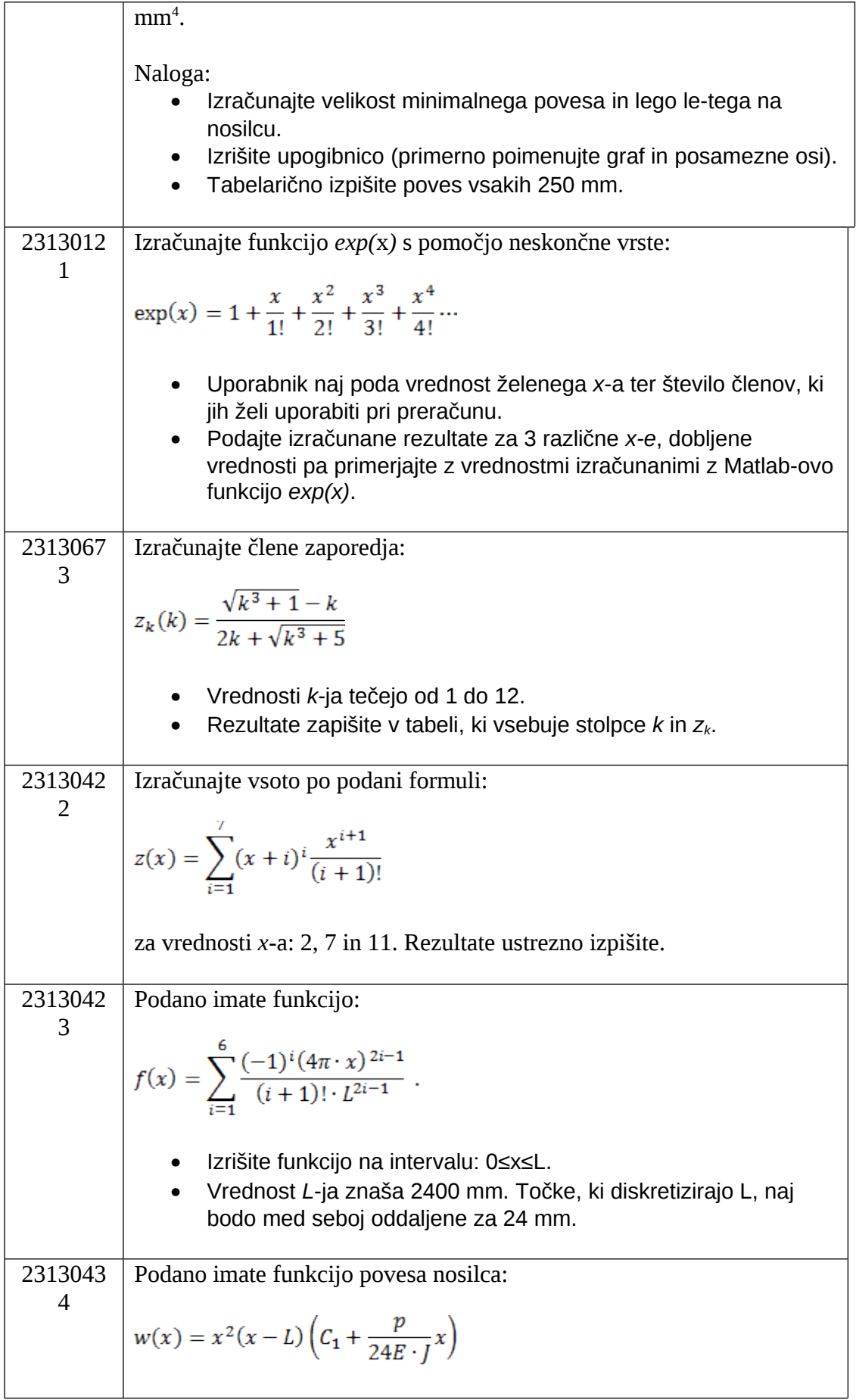

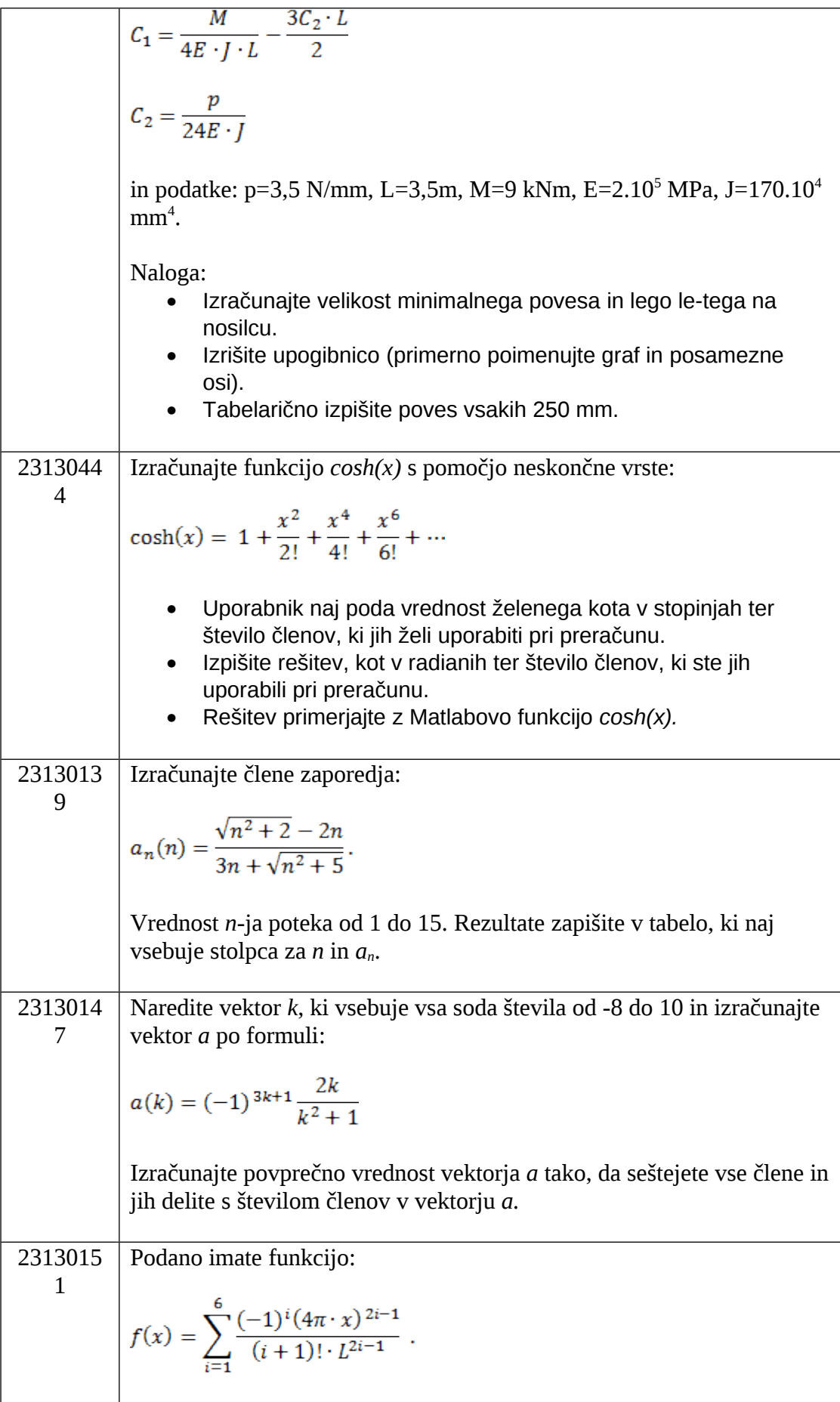

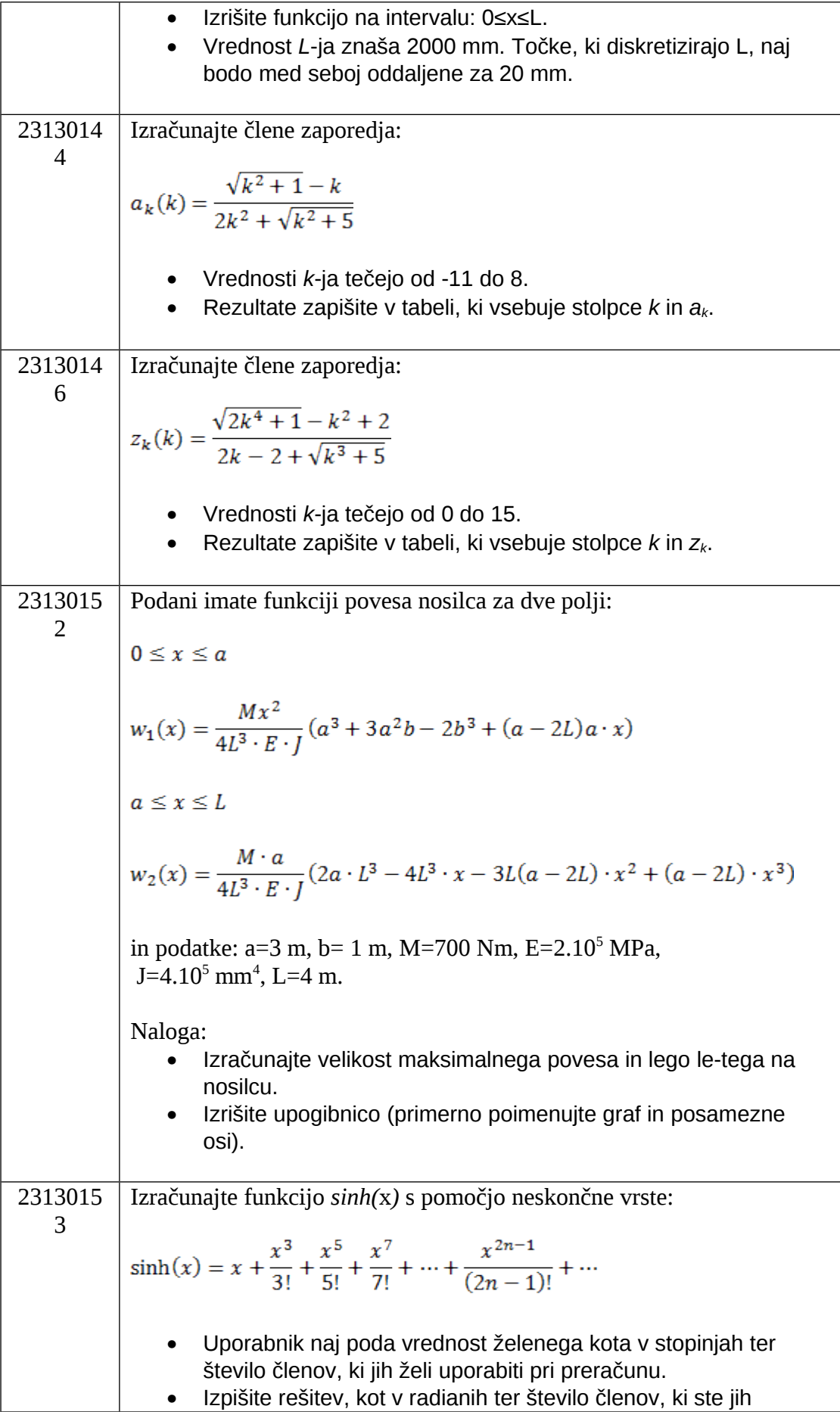

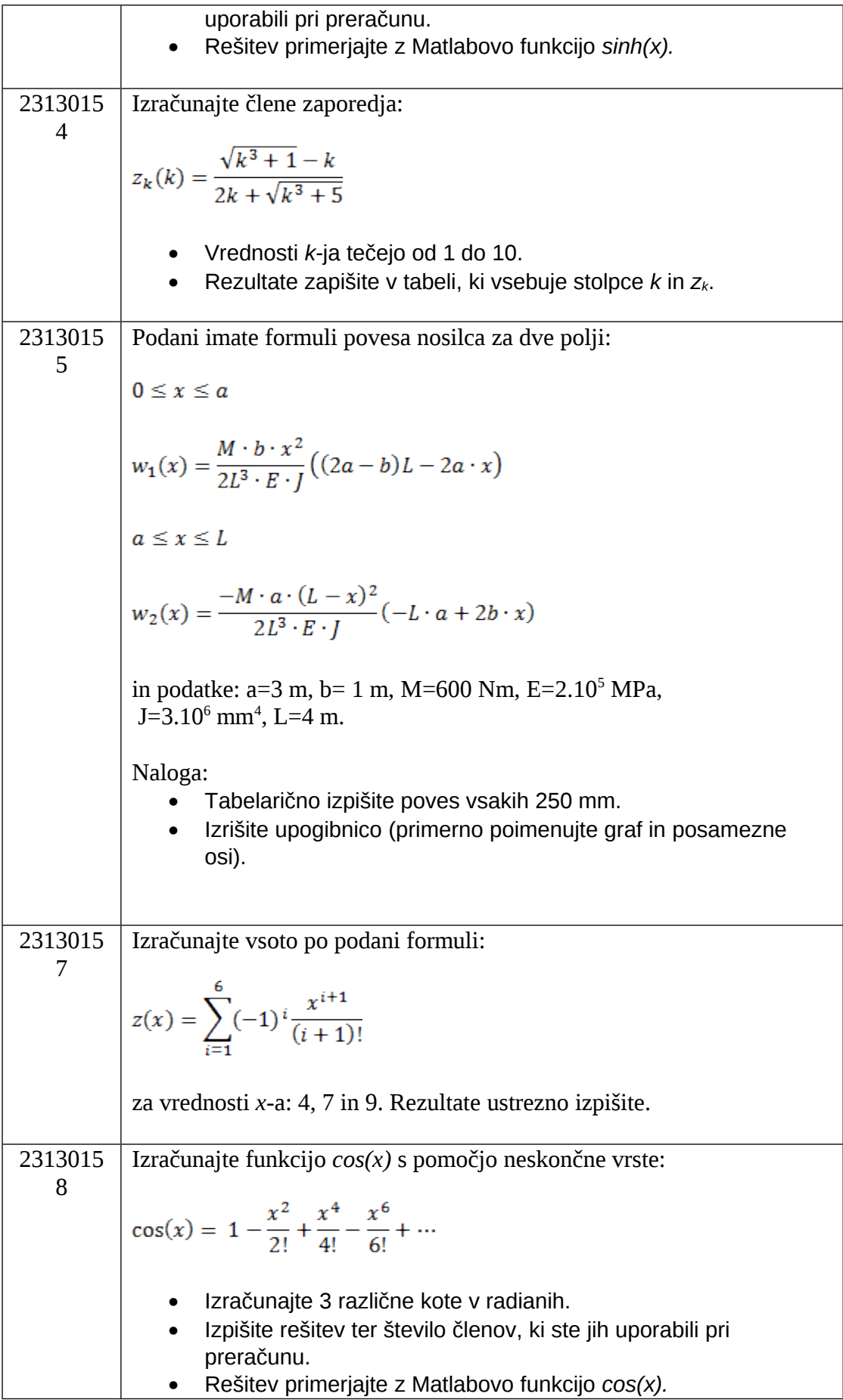

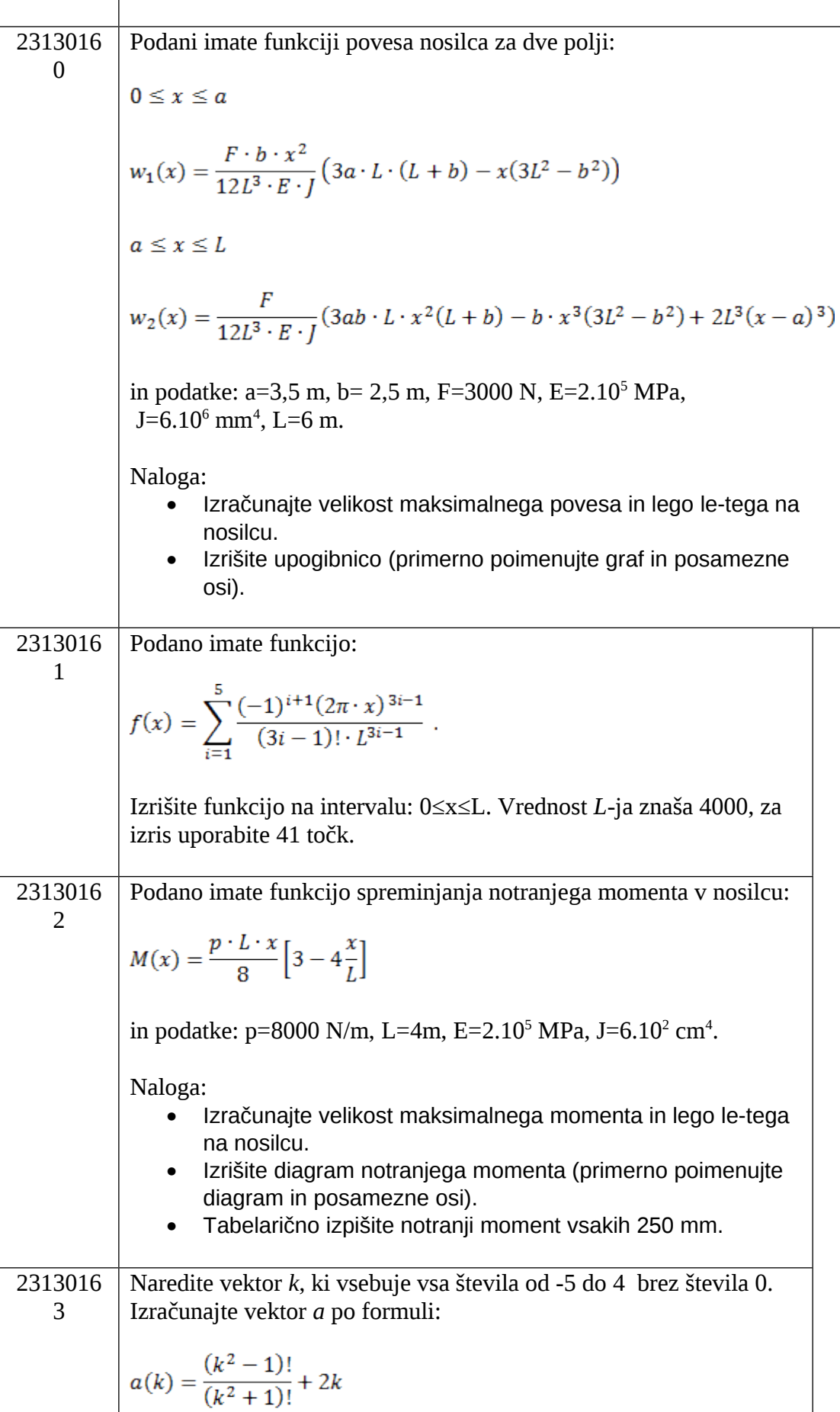

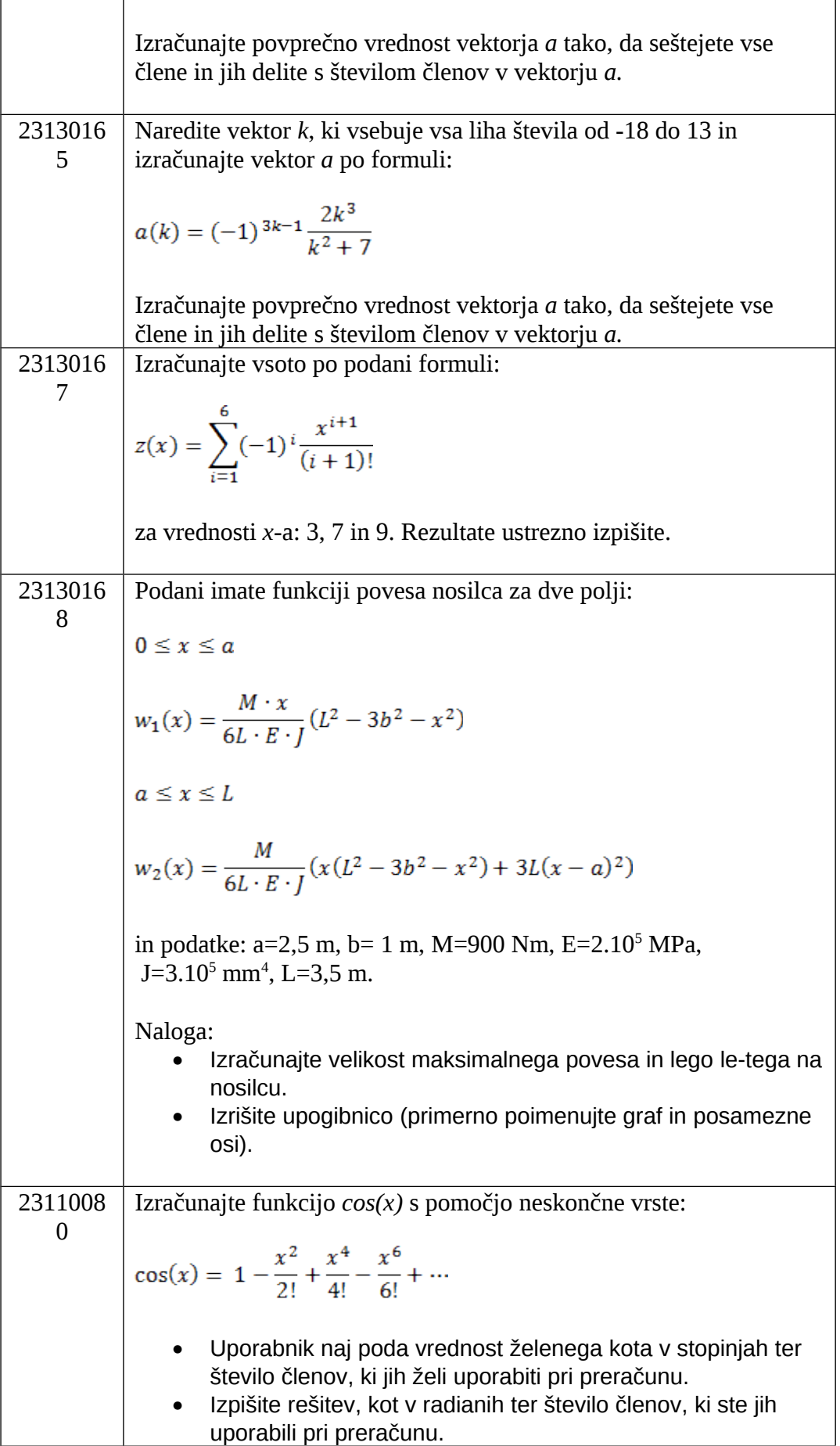

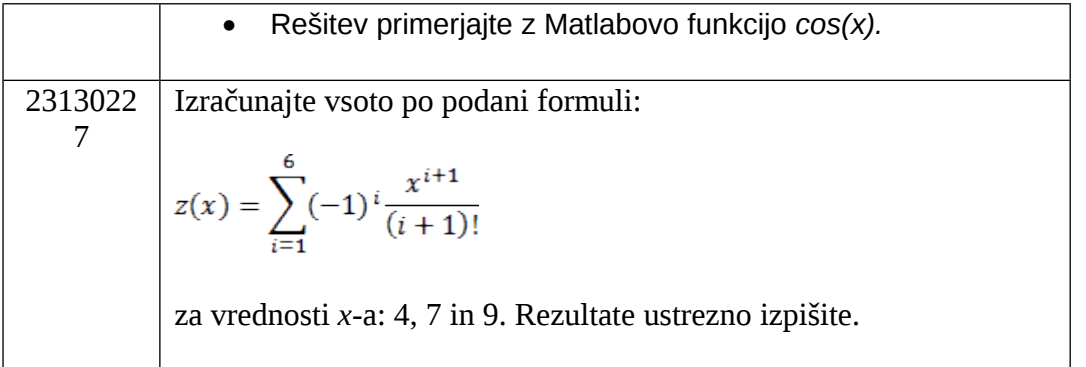